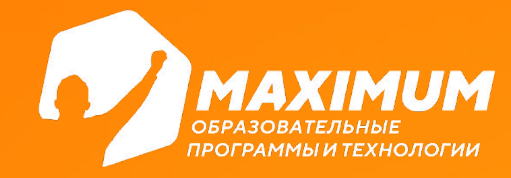

**DS программирование**

## **Множества**

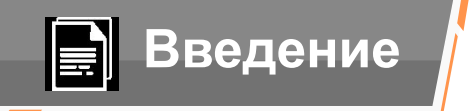

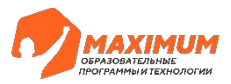

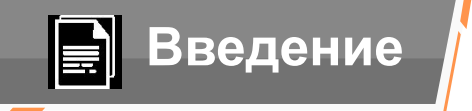

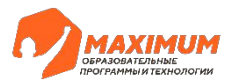

Узнаем что такое множества и как добавлять и удалять данных из множества

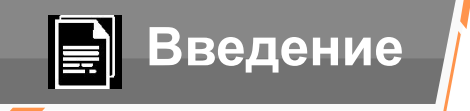

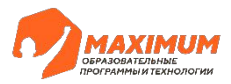

Узнаем что такое множества и как добавлять и удалять данных из множества

Изучим ограничения, связанные с множествами

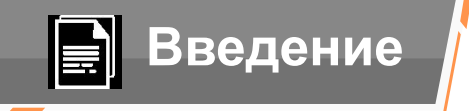

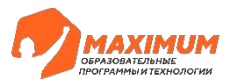

Узнаем что такое множества и как добавлять и удалять данных из множества

Изучим ограничения, связанные с множествами

Узнаем об операциях: пересечение, объединение и вычитание множеств

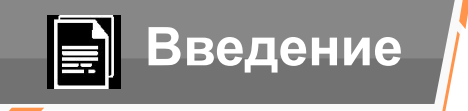

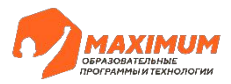

Узнаем что такое множества и как добавлять и удалять данных из множества

Изучим ограничения, связанные с множествами

Узнаем об операциях: пересечение, объединение и вычитание множеств

Посмотрим на реальные кейсы применения множеств

**Поехал и!**

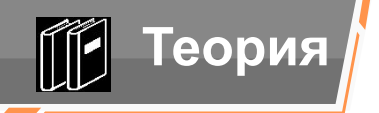

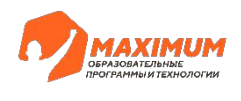

### **Что такое множество**

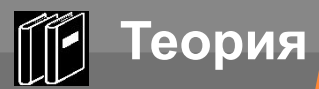

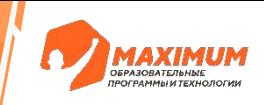

## **Что такое множество в**

### **математике?**

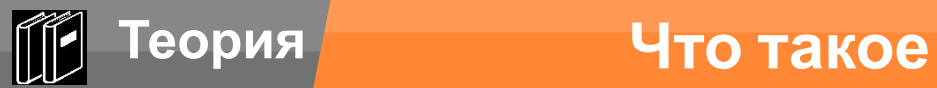

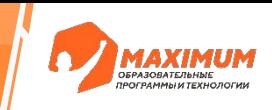

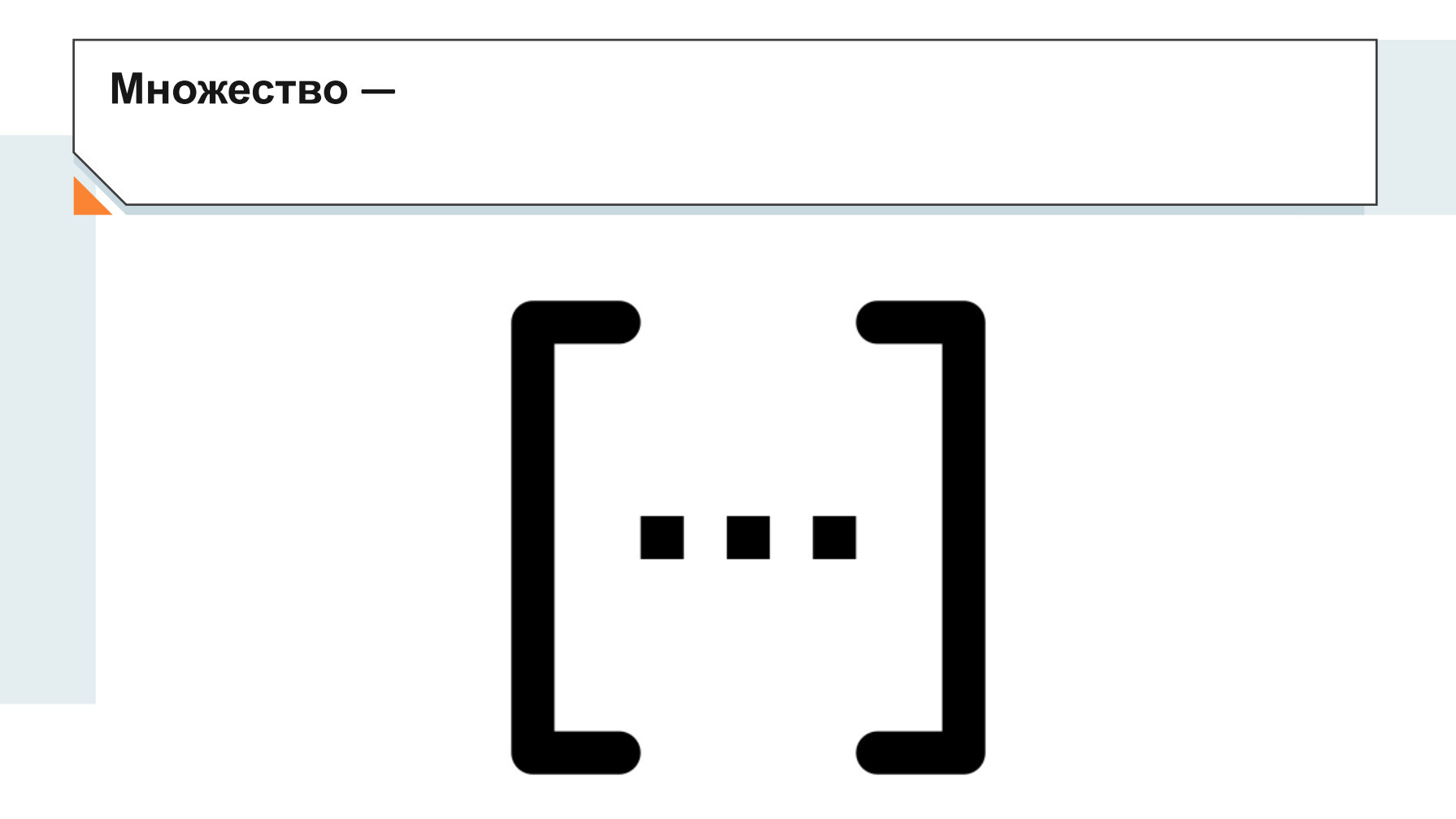

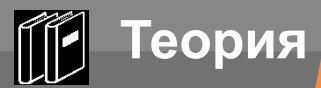

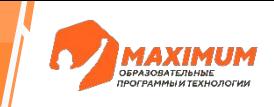

**Множество —** одно из ключевых понятий математики, представляющее собой набор, совокупность каких-либо объектов — элементов этого множества.

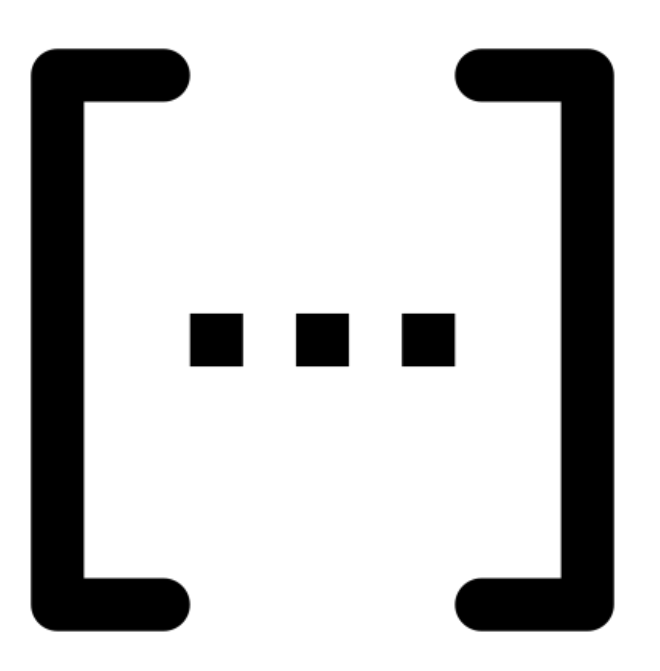

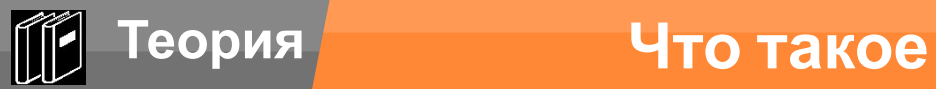

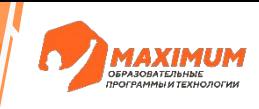

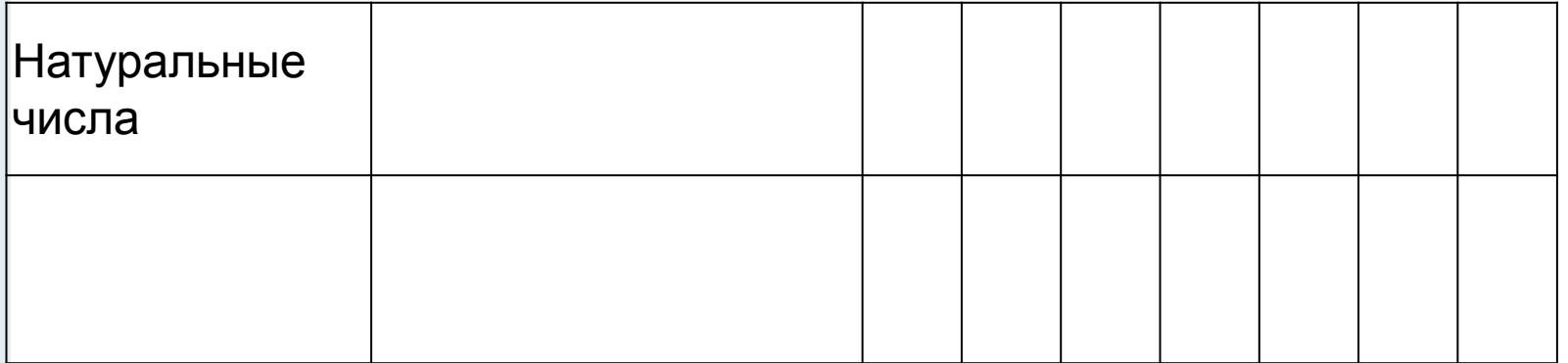

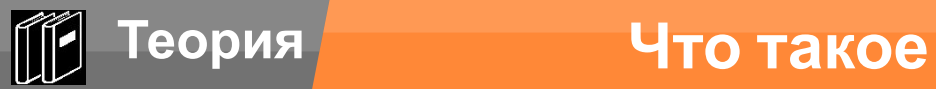

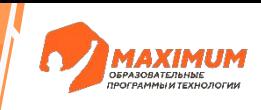

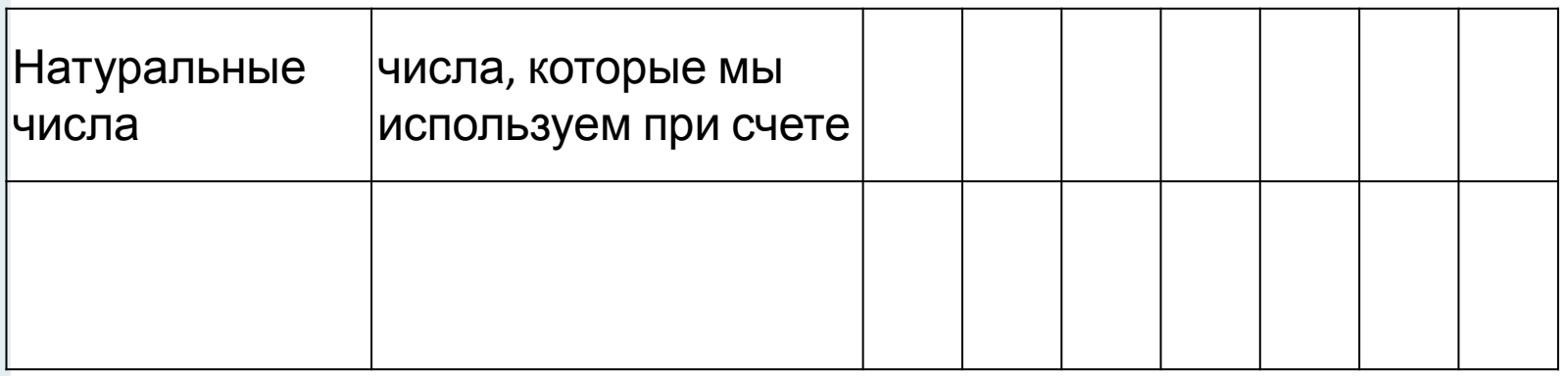

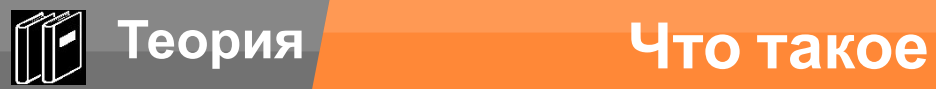

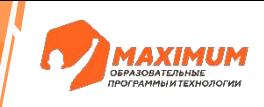

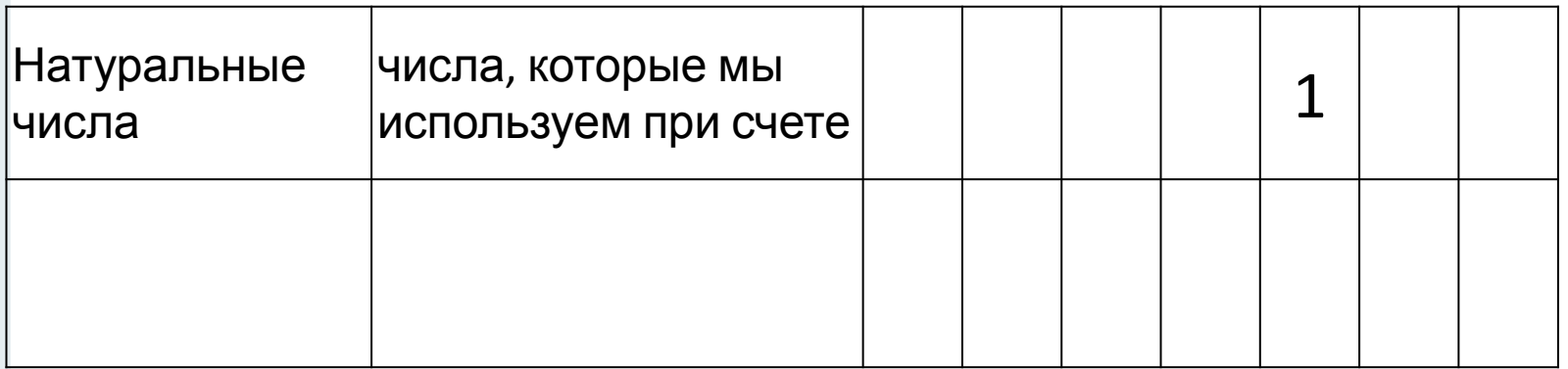

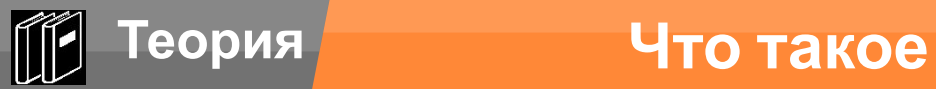

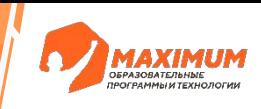

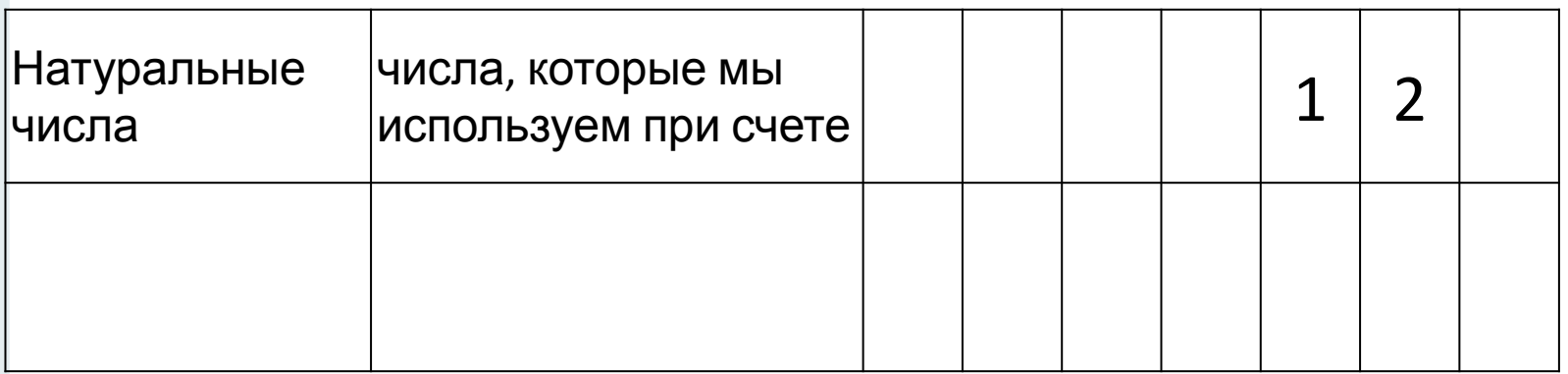

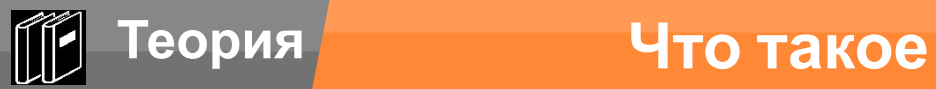

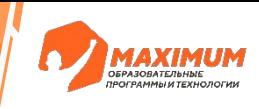

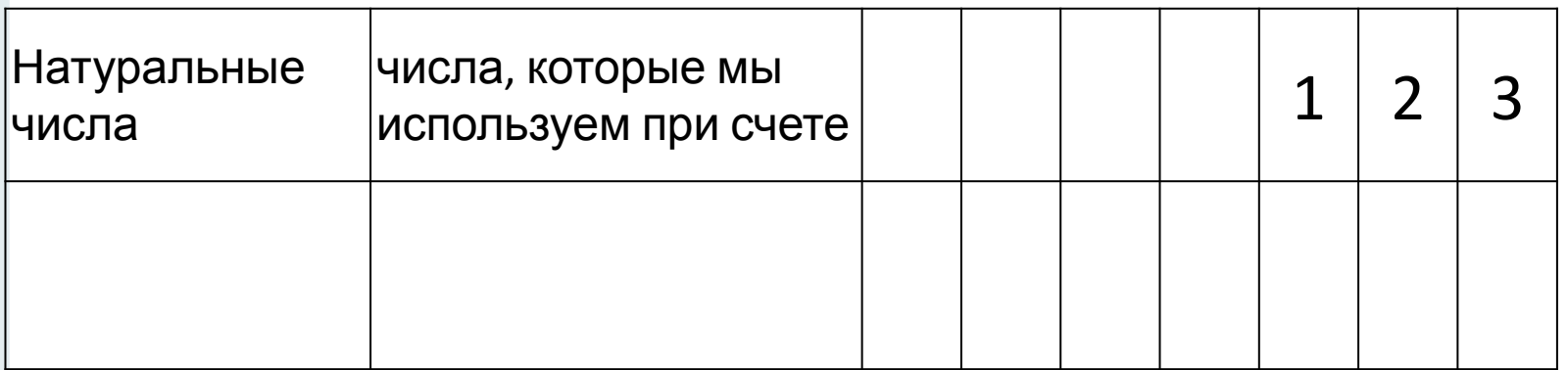

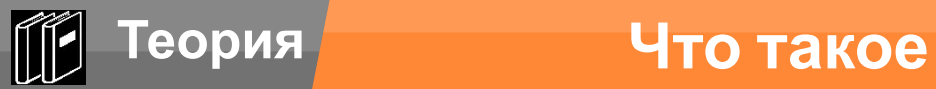

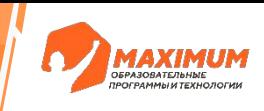

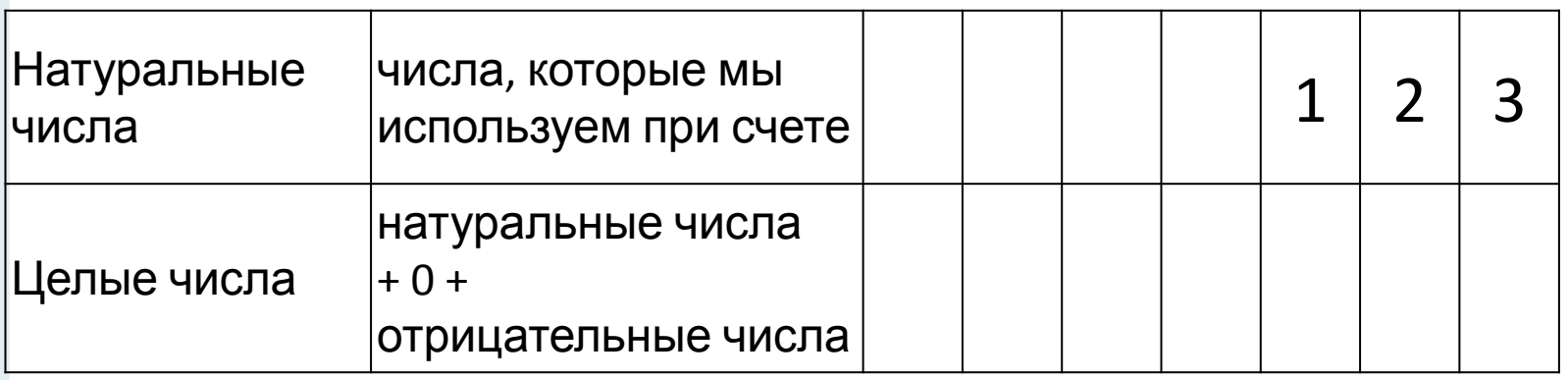

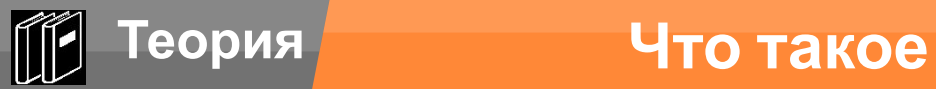

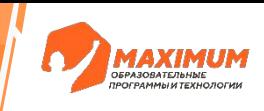

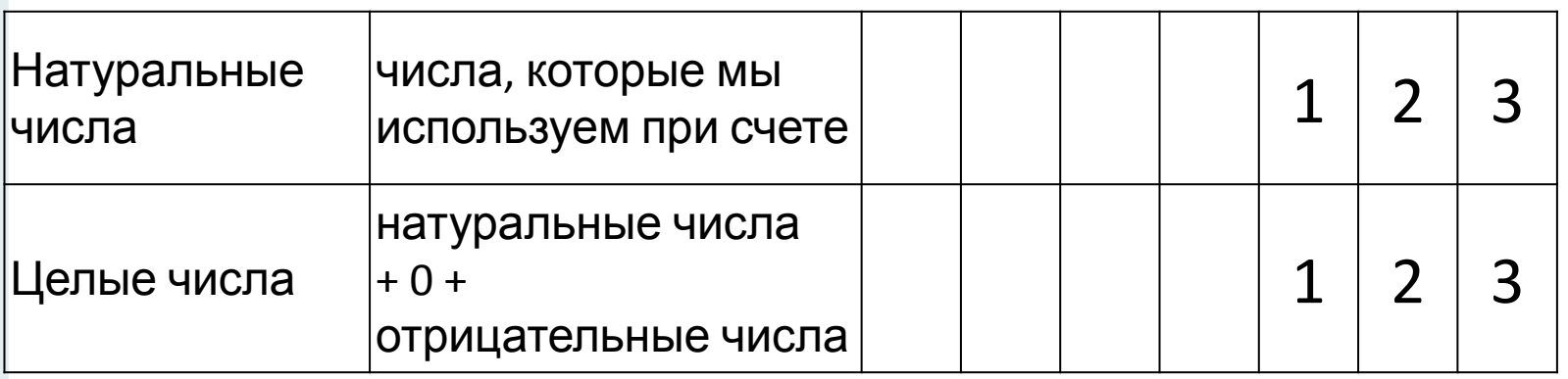

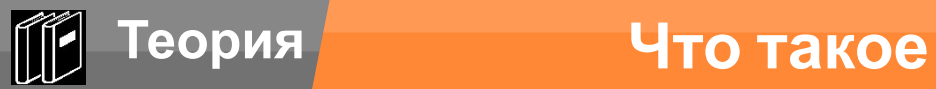

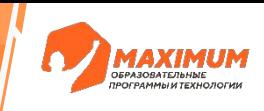

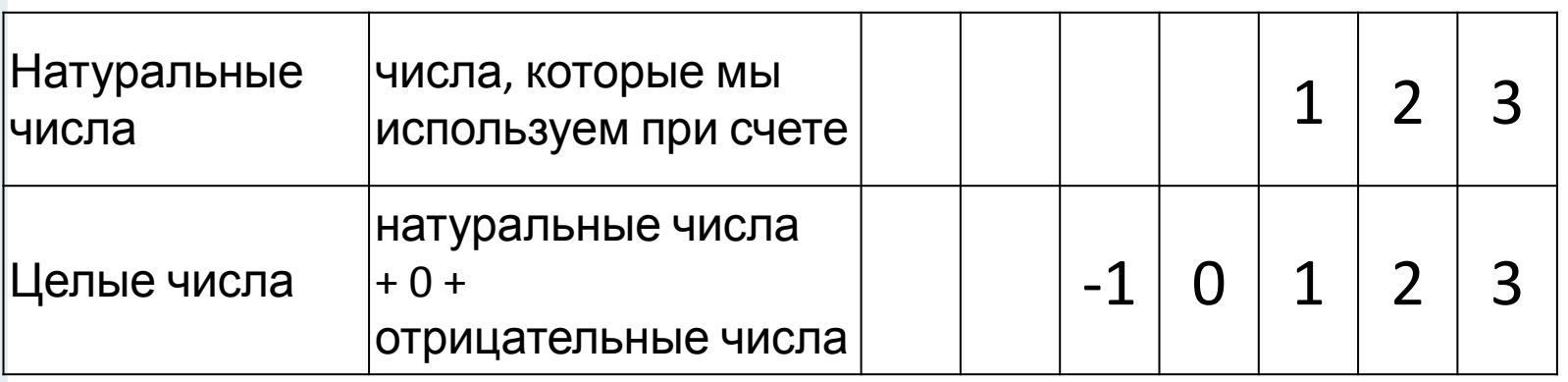

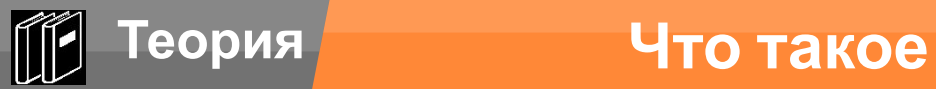

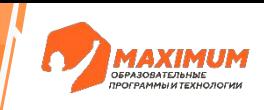

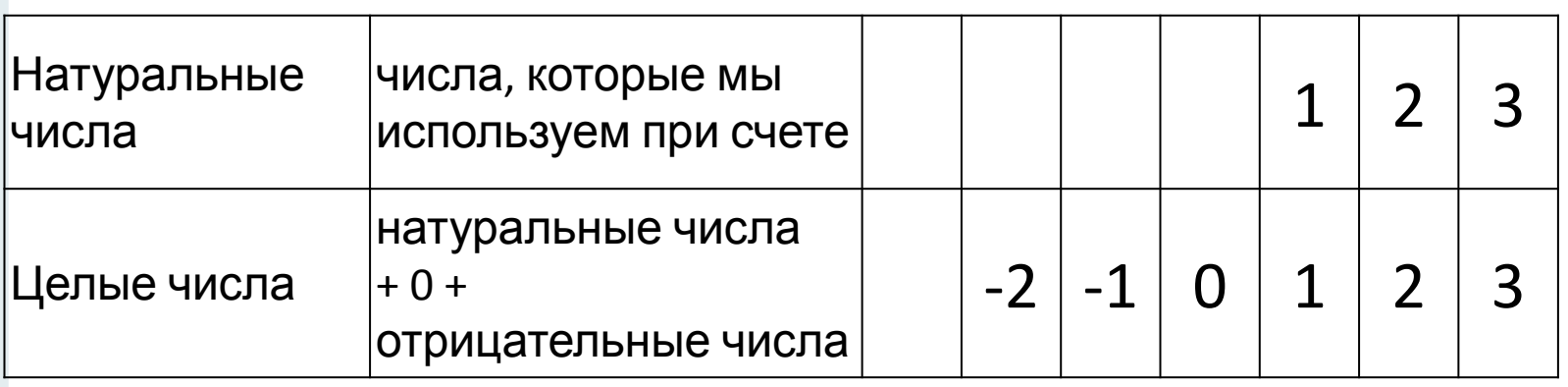

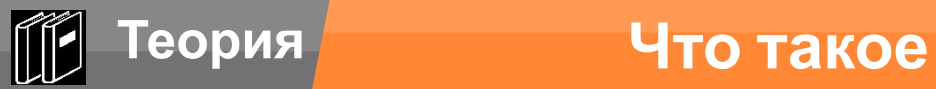

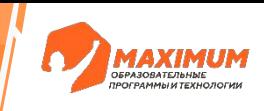

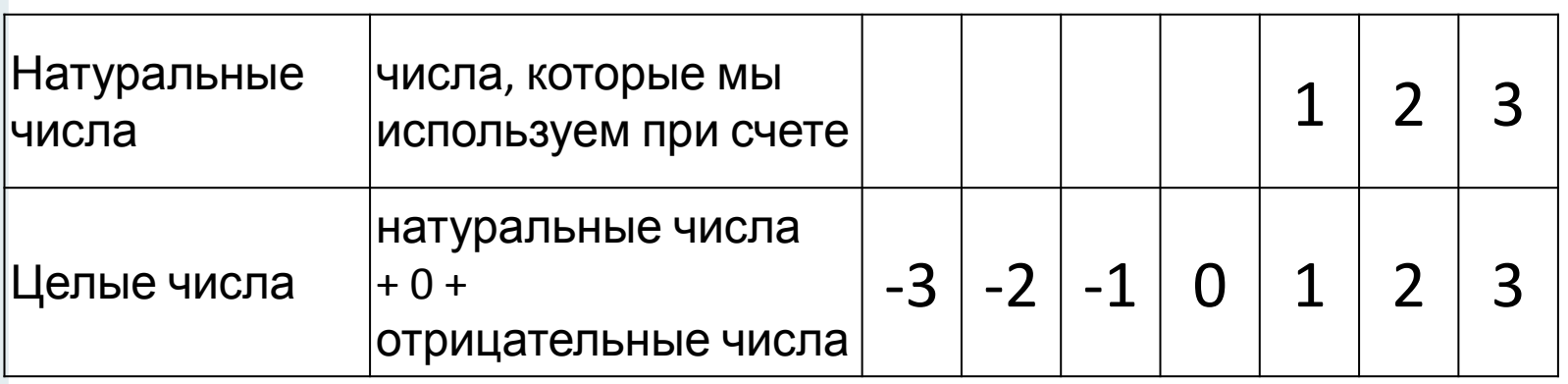

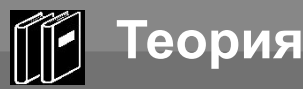

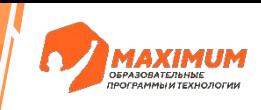

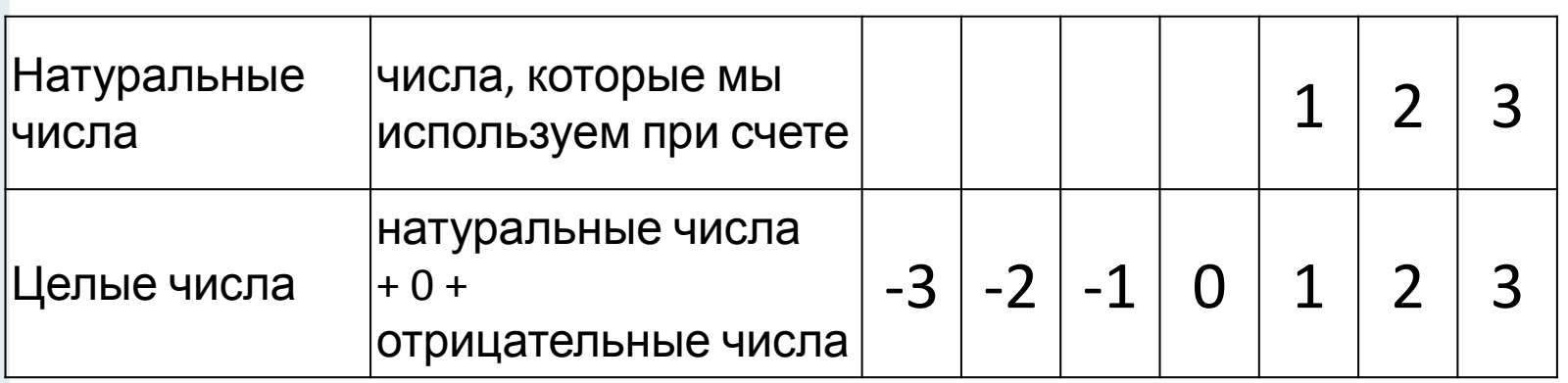

#### **Множество – это просто набор каких-то элементов!**

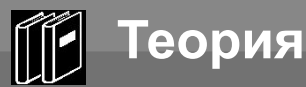

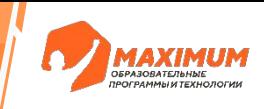

#### Элементы в множестве представлены **один раз**, **то есть не повторяются**

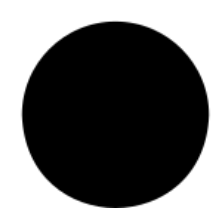

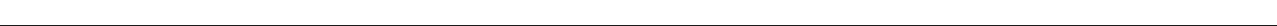

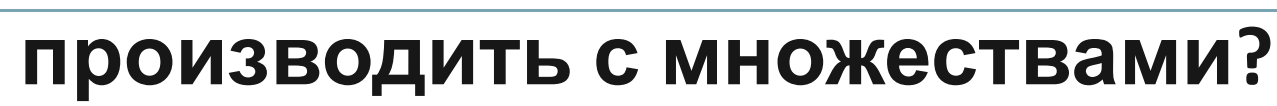

### **Какие операции можно**

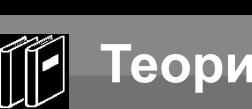

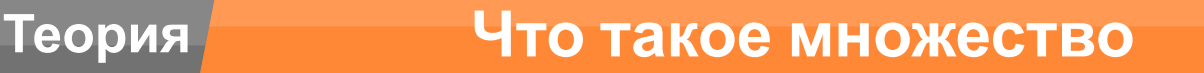

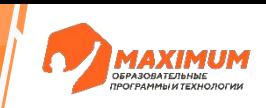

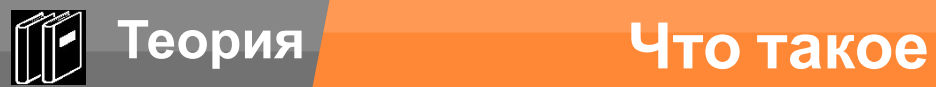

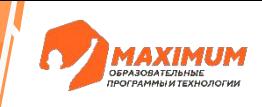

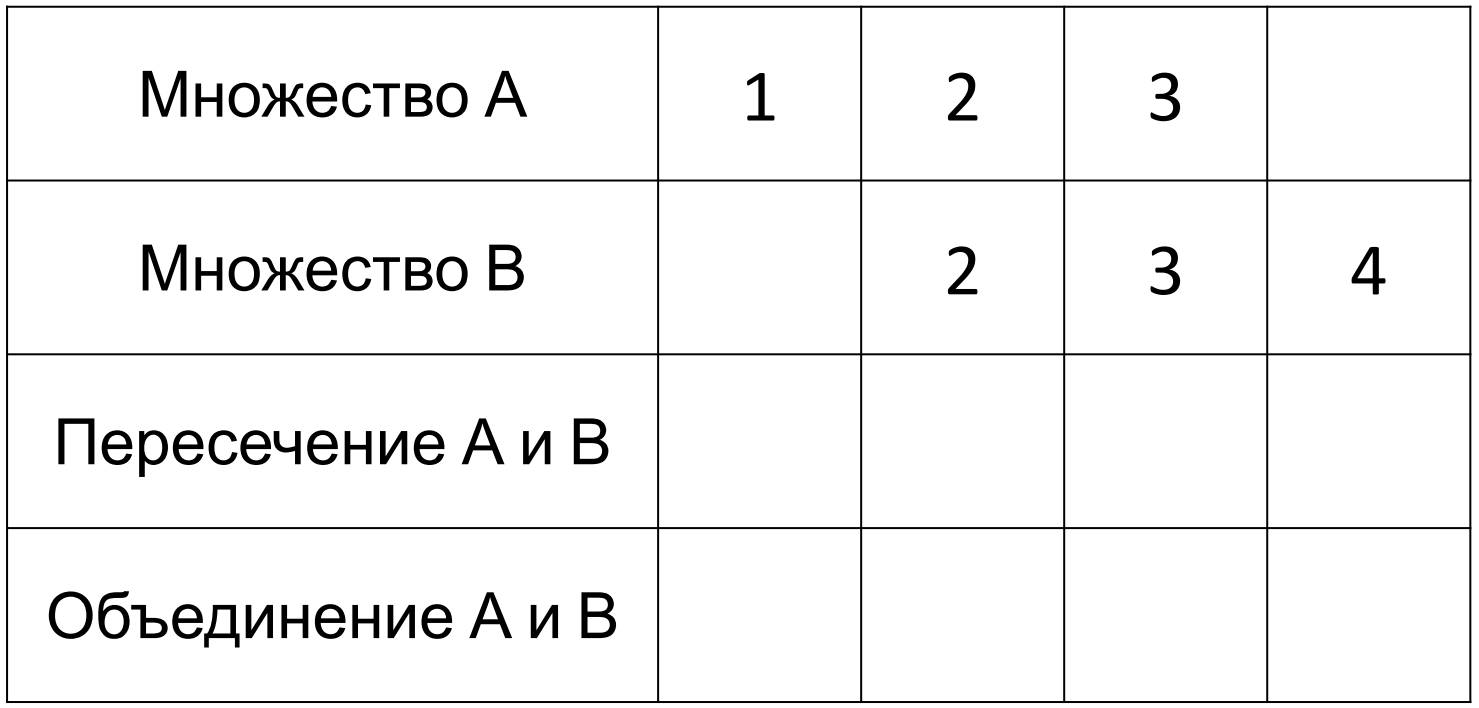

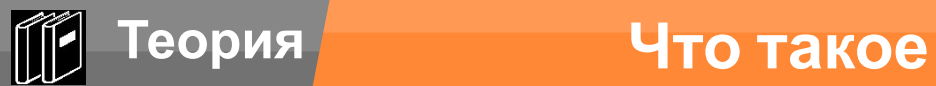

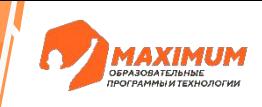

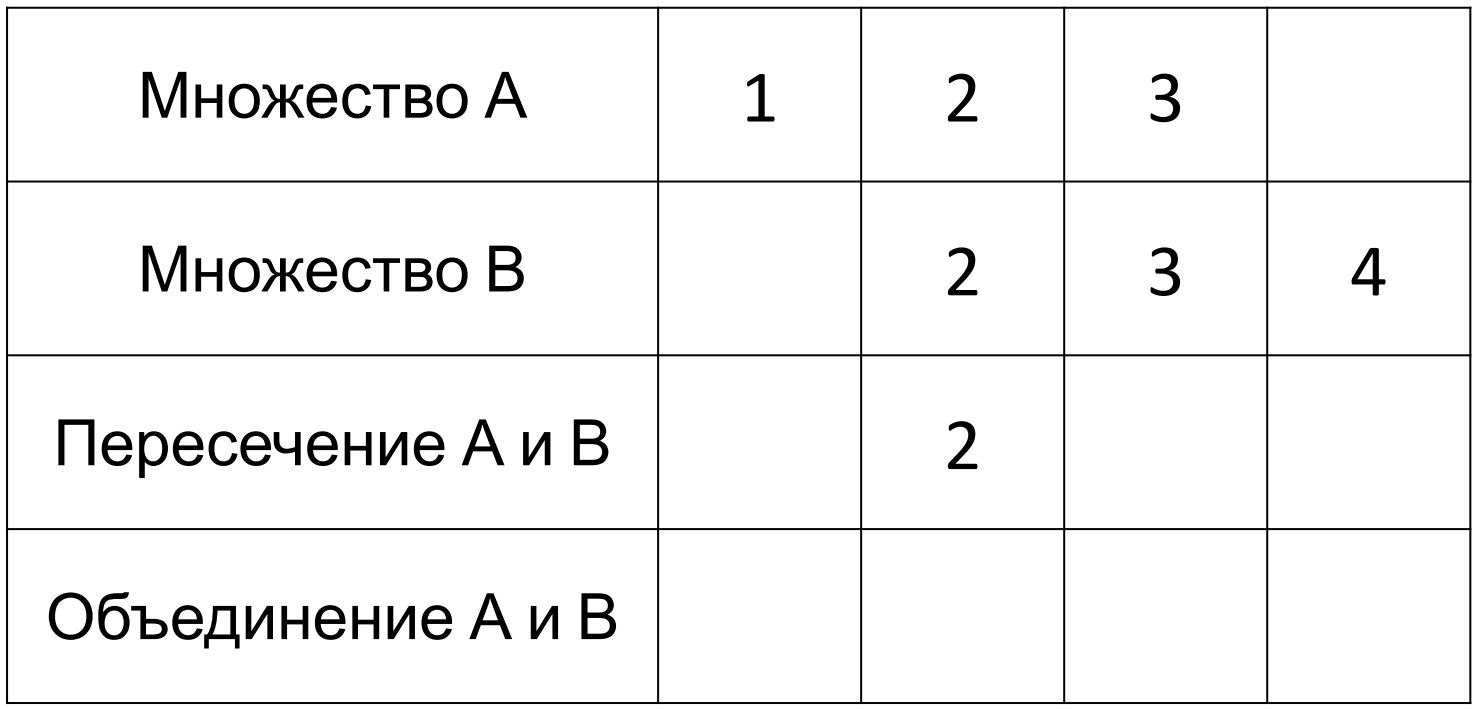

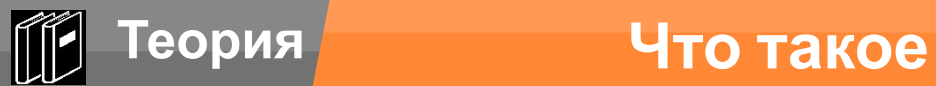

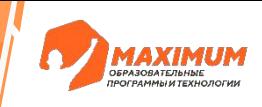

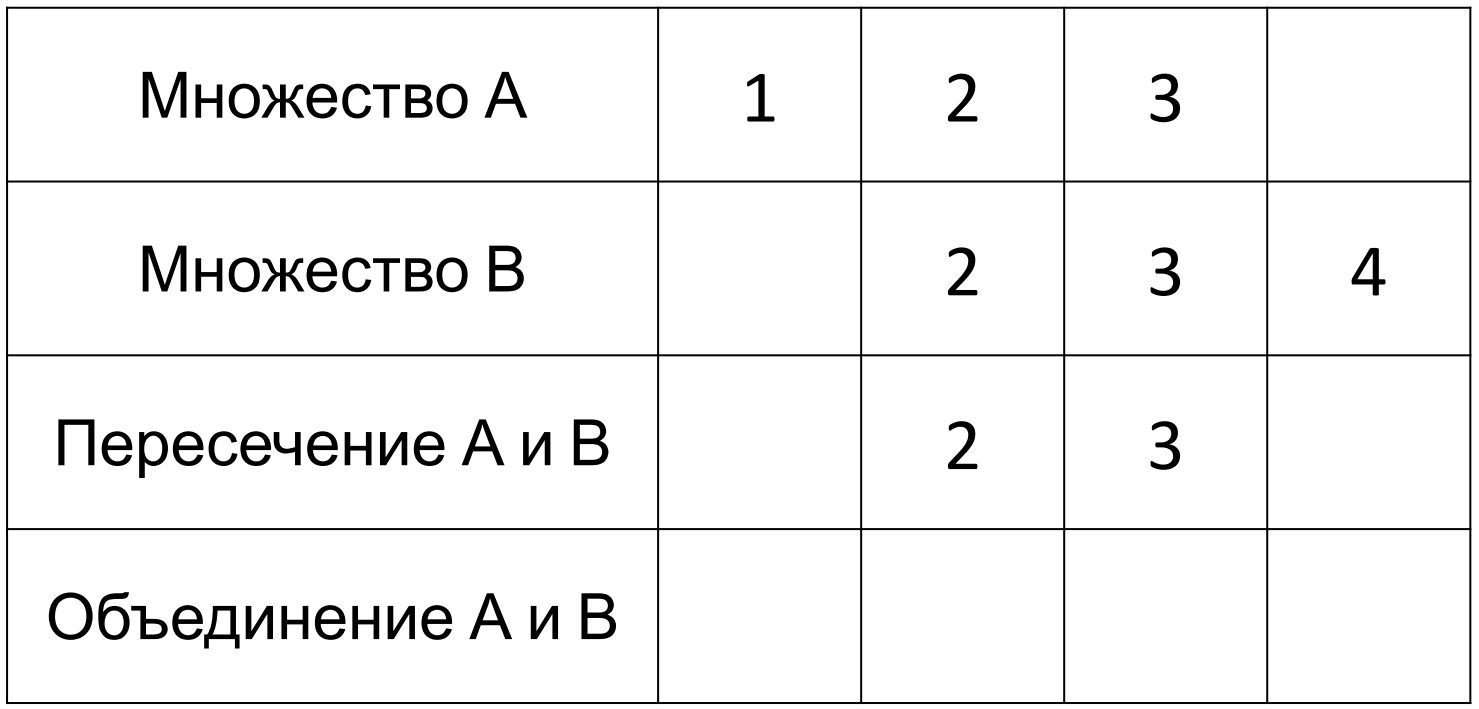

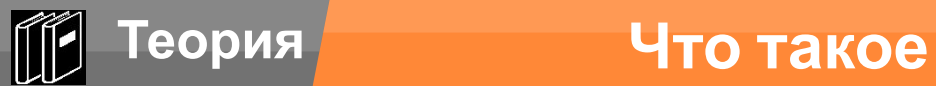

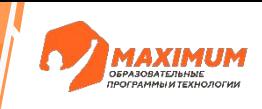

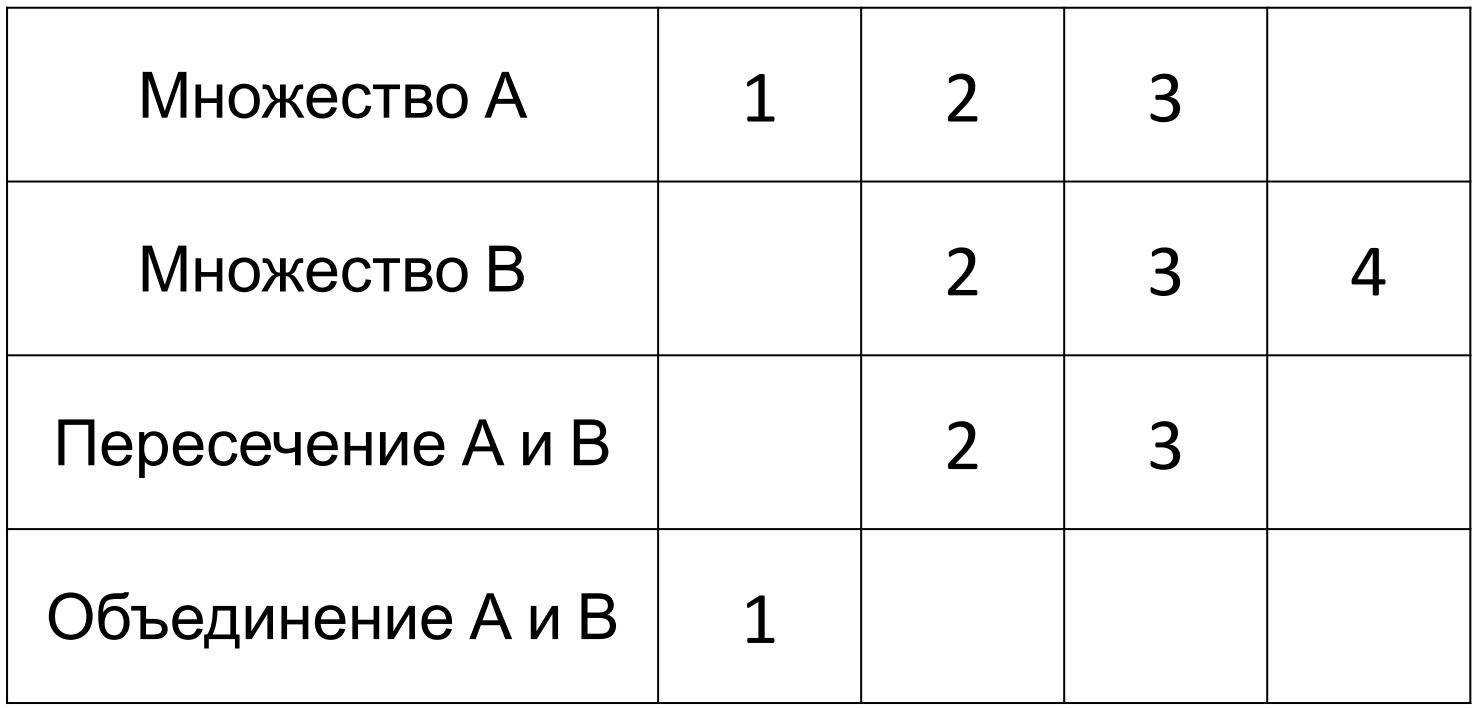

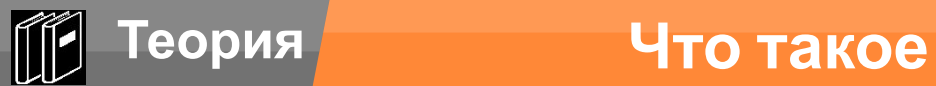

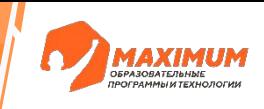

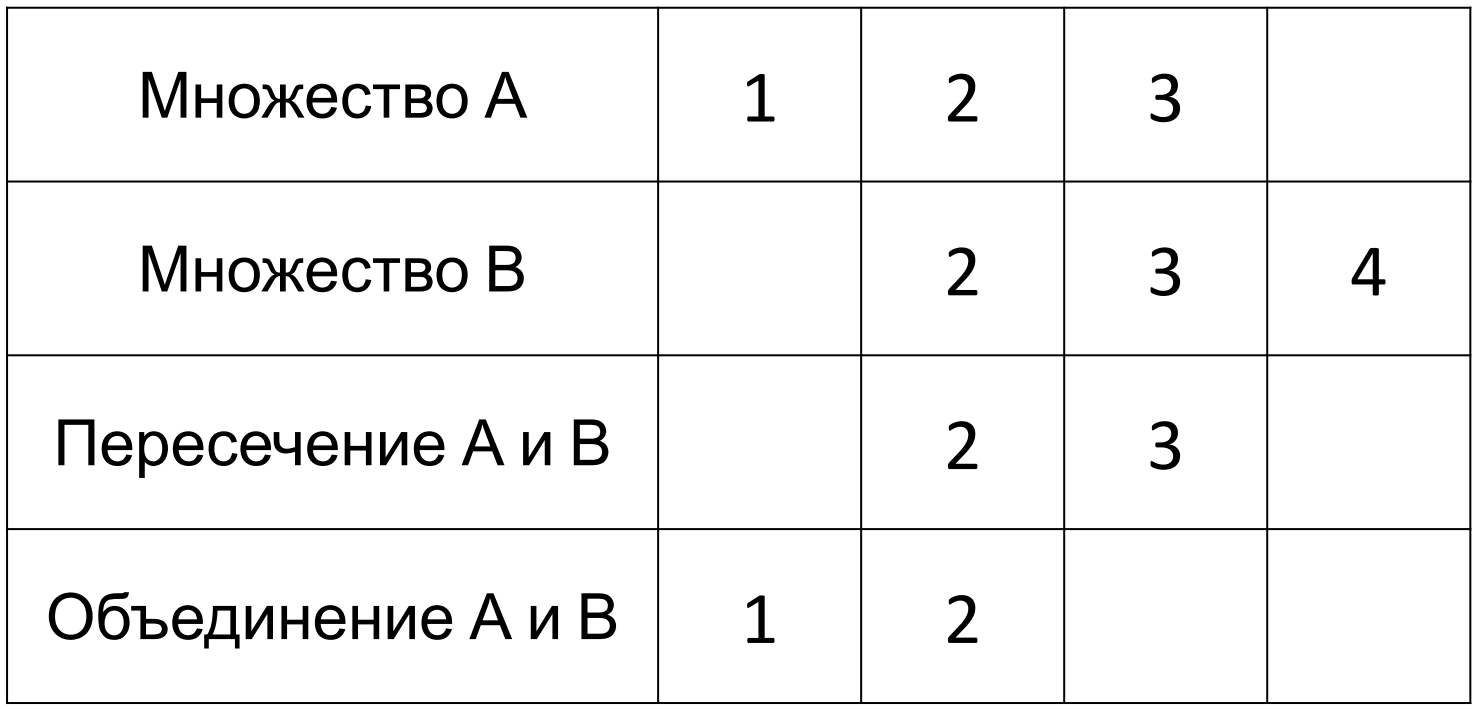

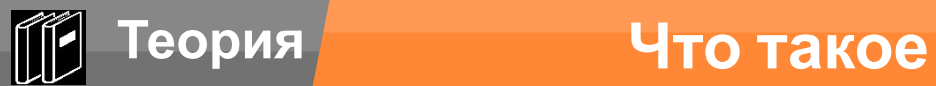

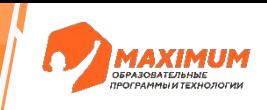

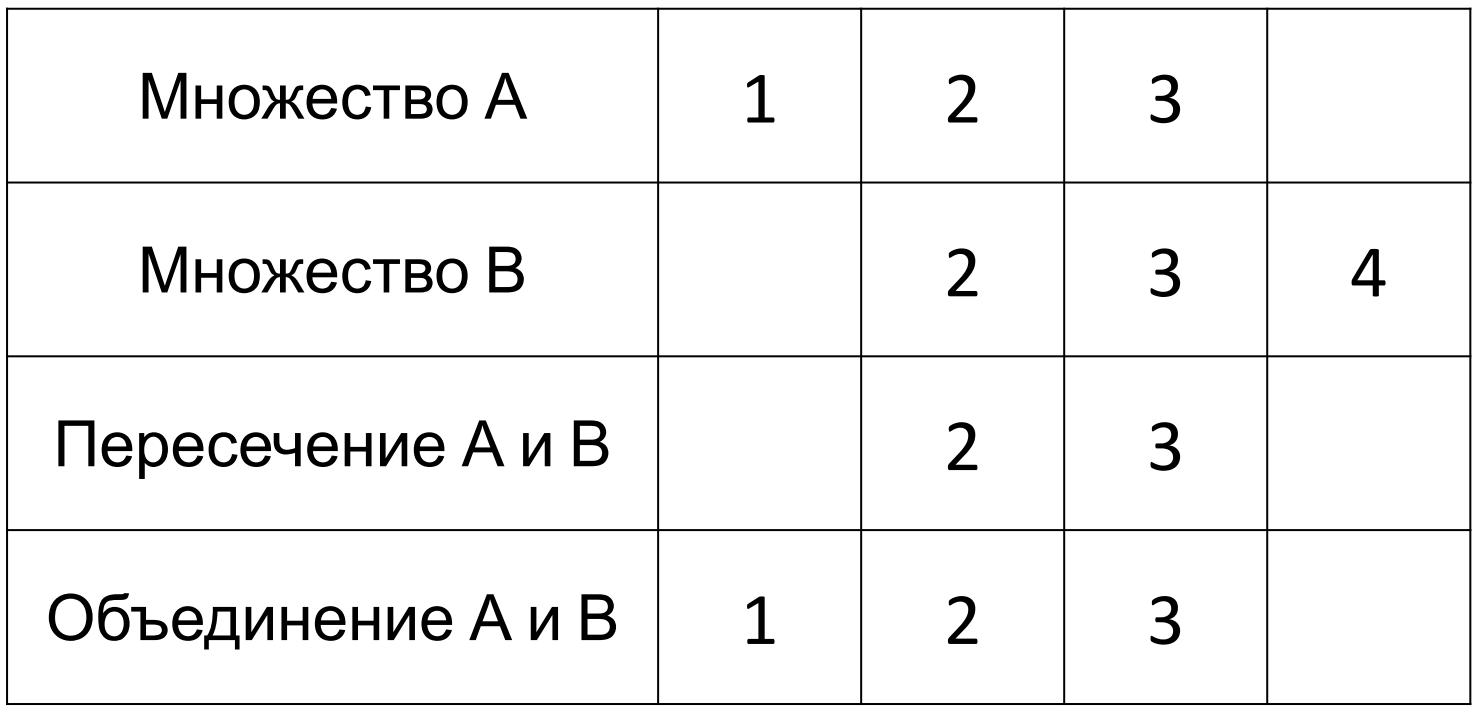

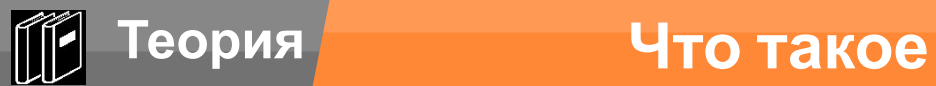

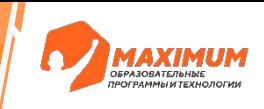

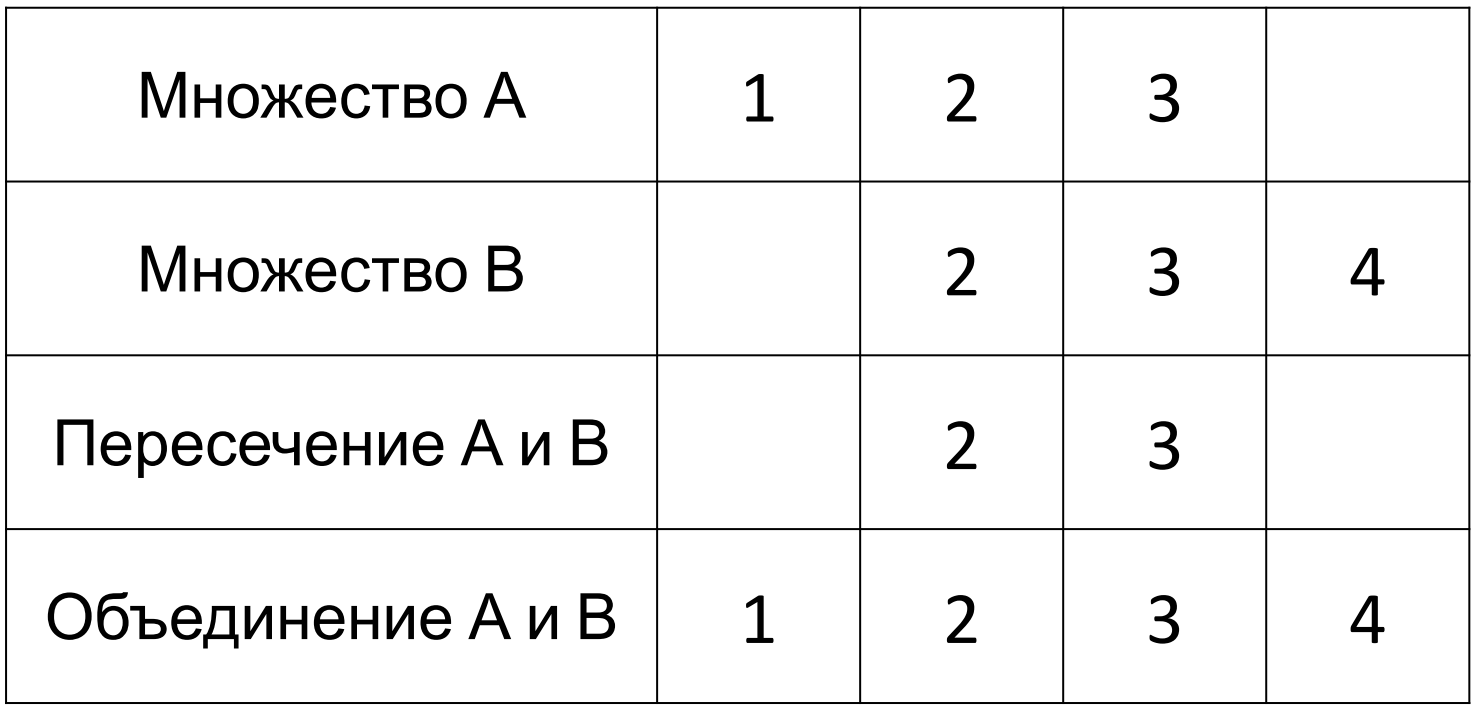

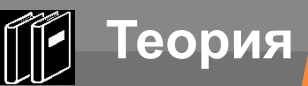

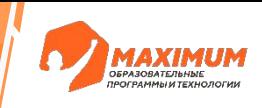

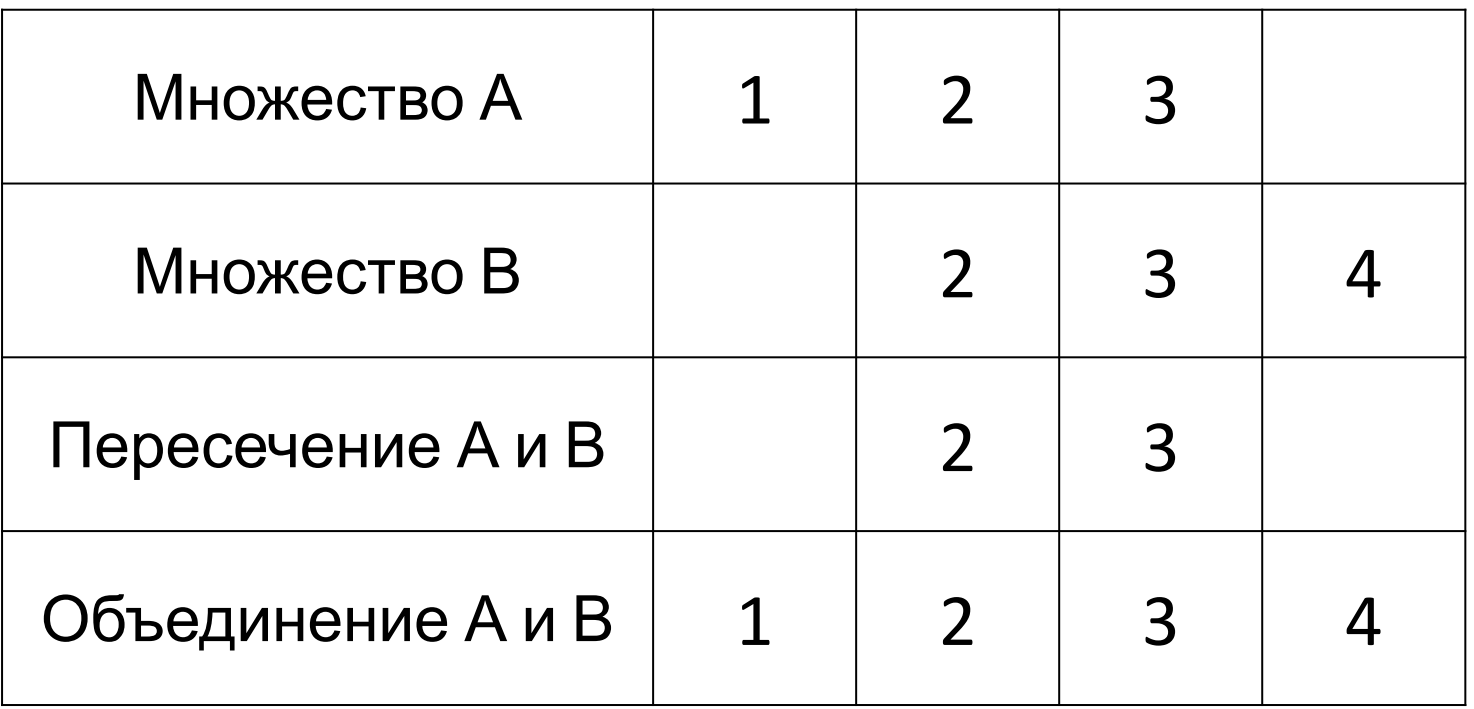

#### Элементы в множестве никак **не упорядочены**

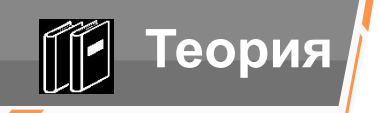

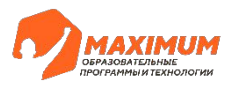

## **Структура данных set**

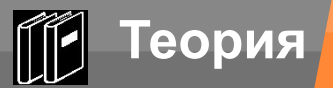

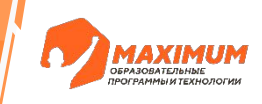

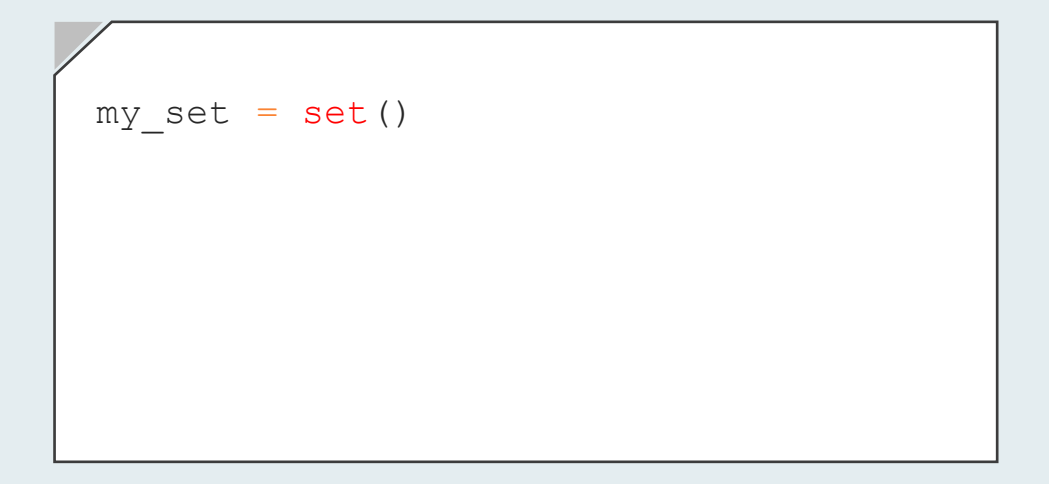

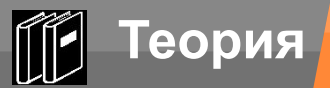

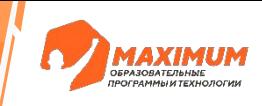

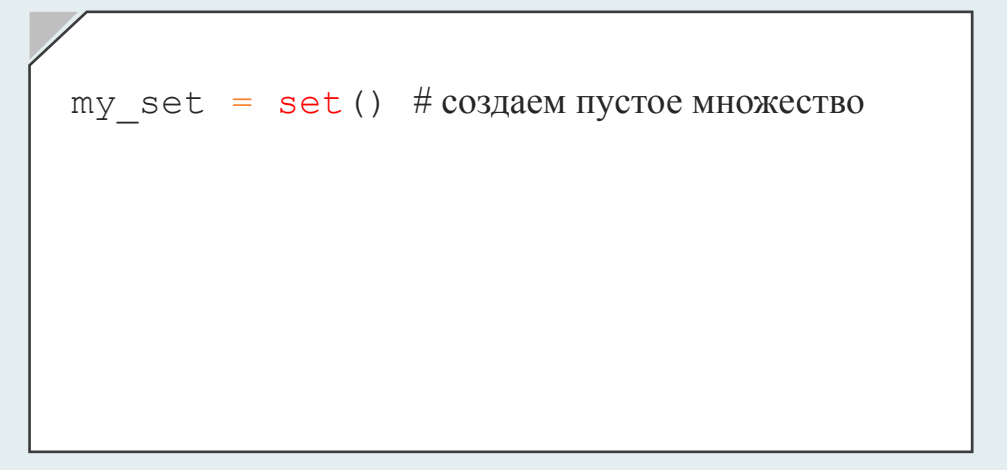

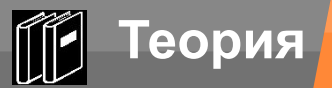

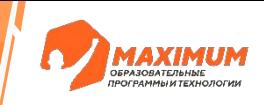

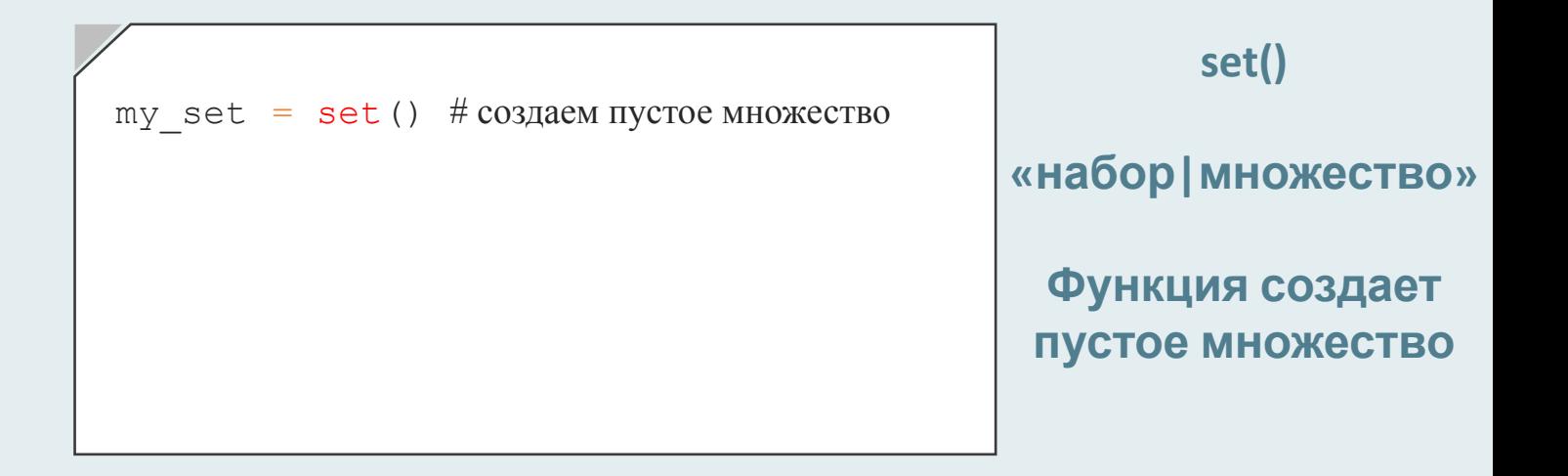

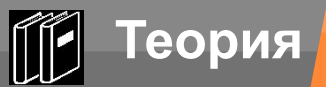

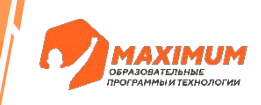

my\_set\_2 =  $\{1, 2, 3\}$ # заполненное множество my\_set = set() # создаем пустое множество
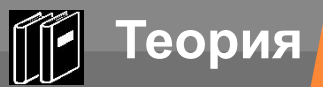

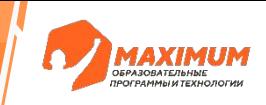

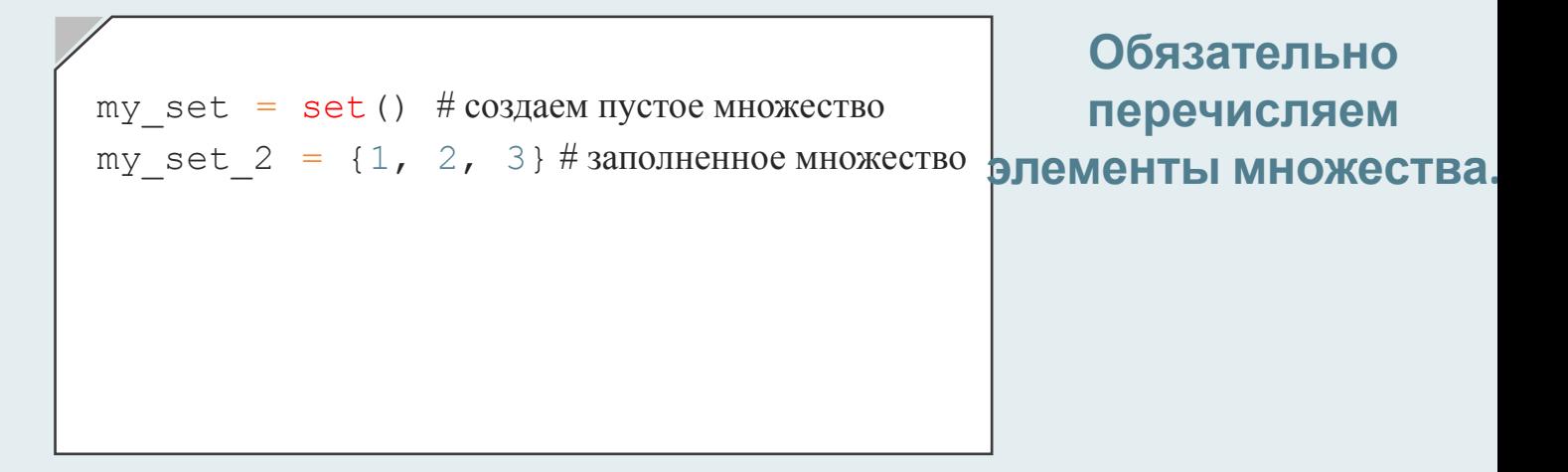

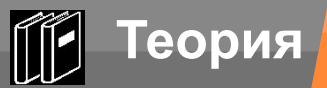

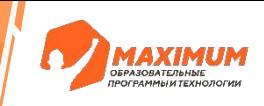

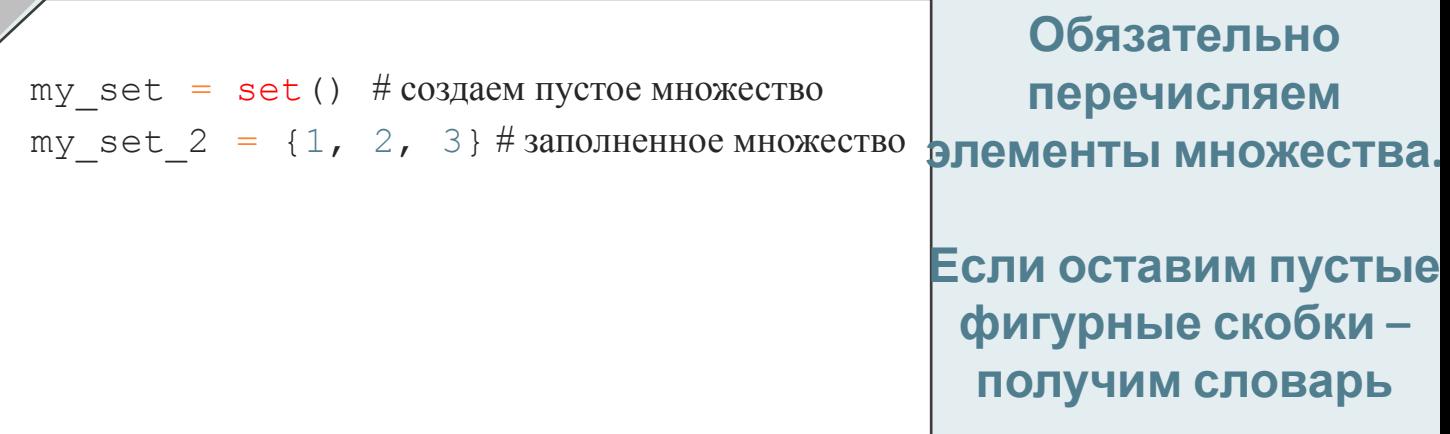

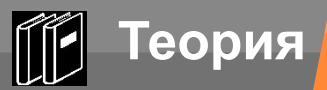

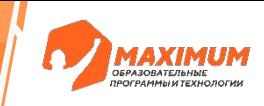

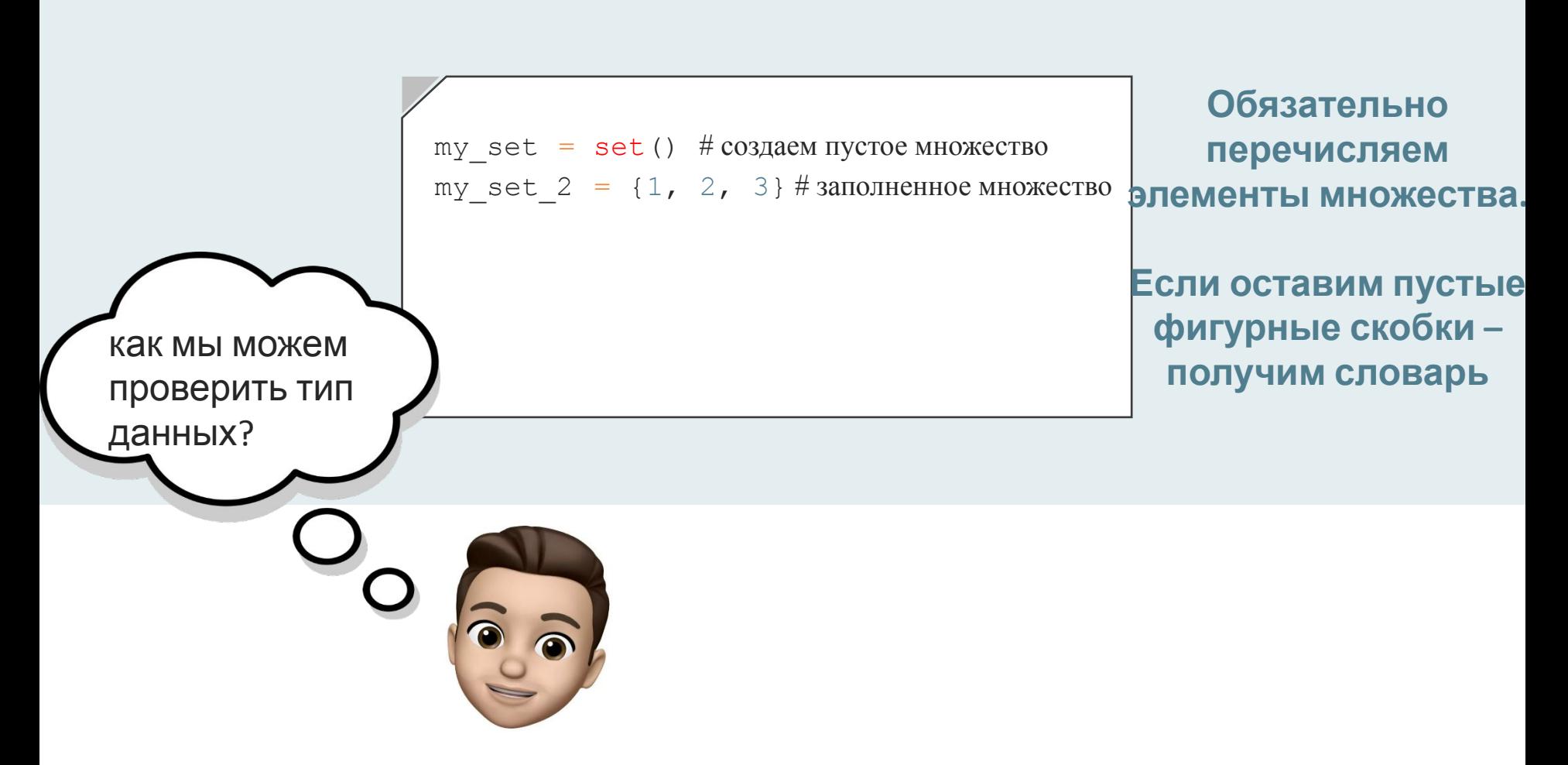

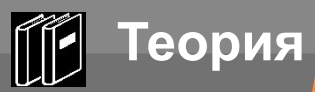

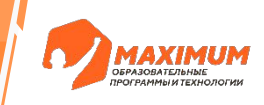

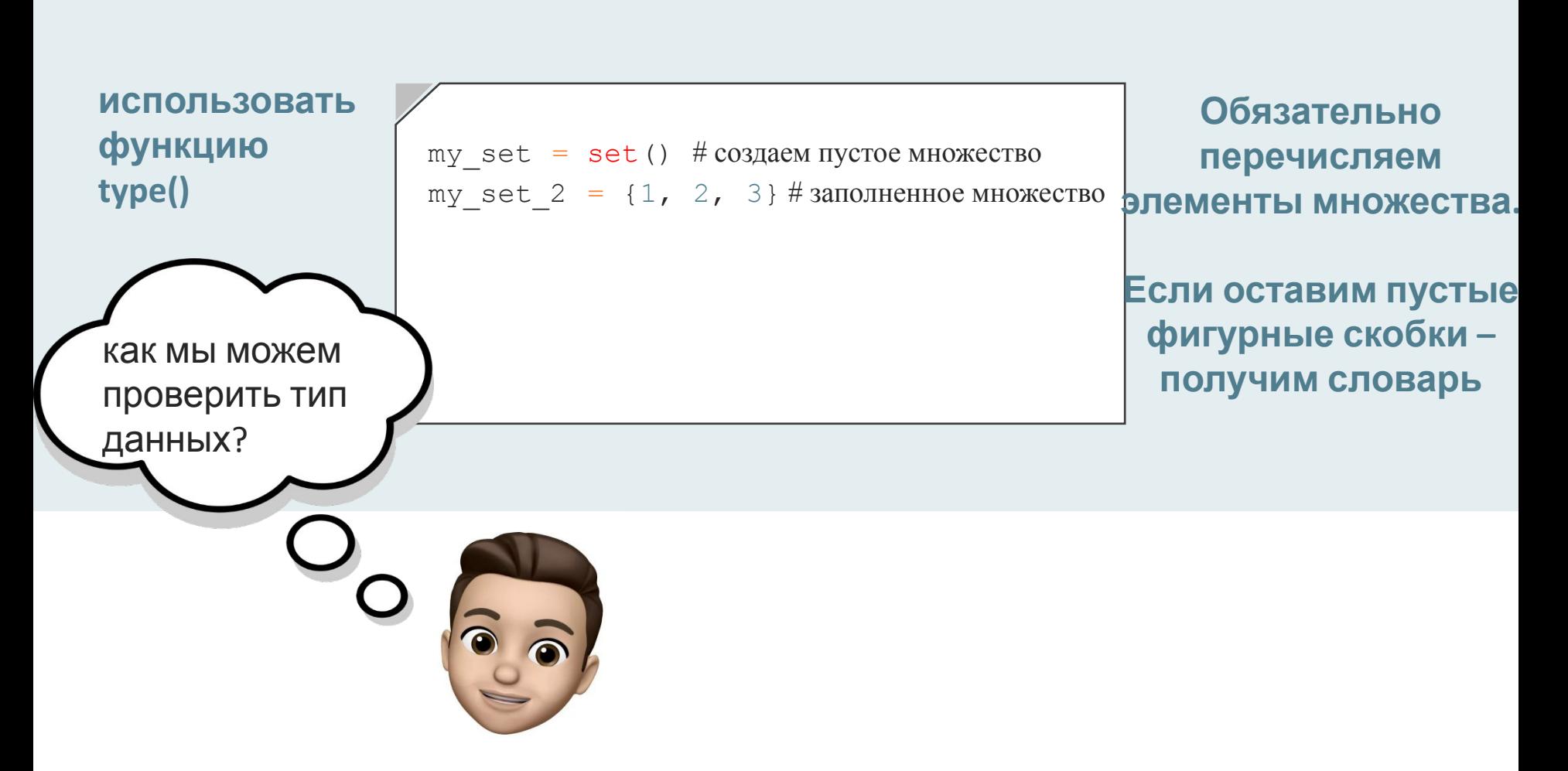

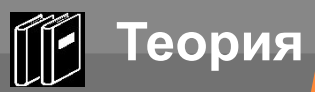

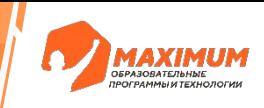

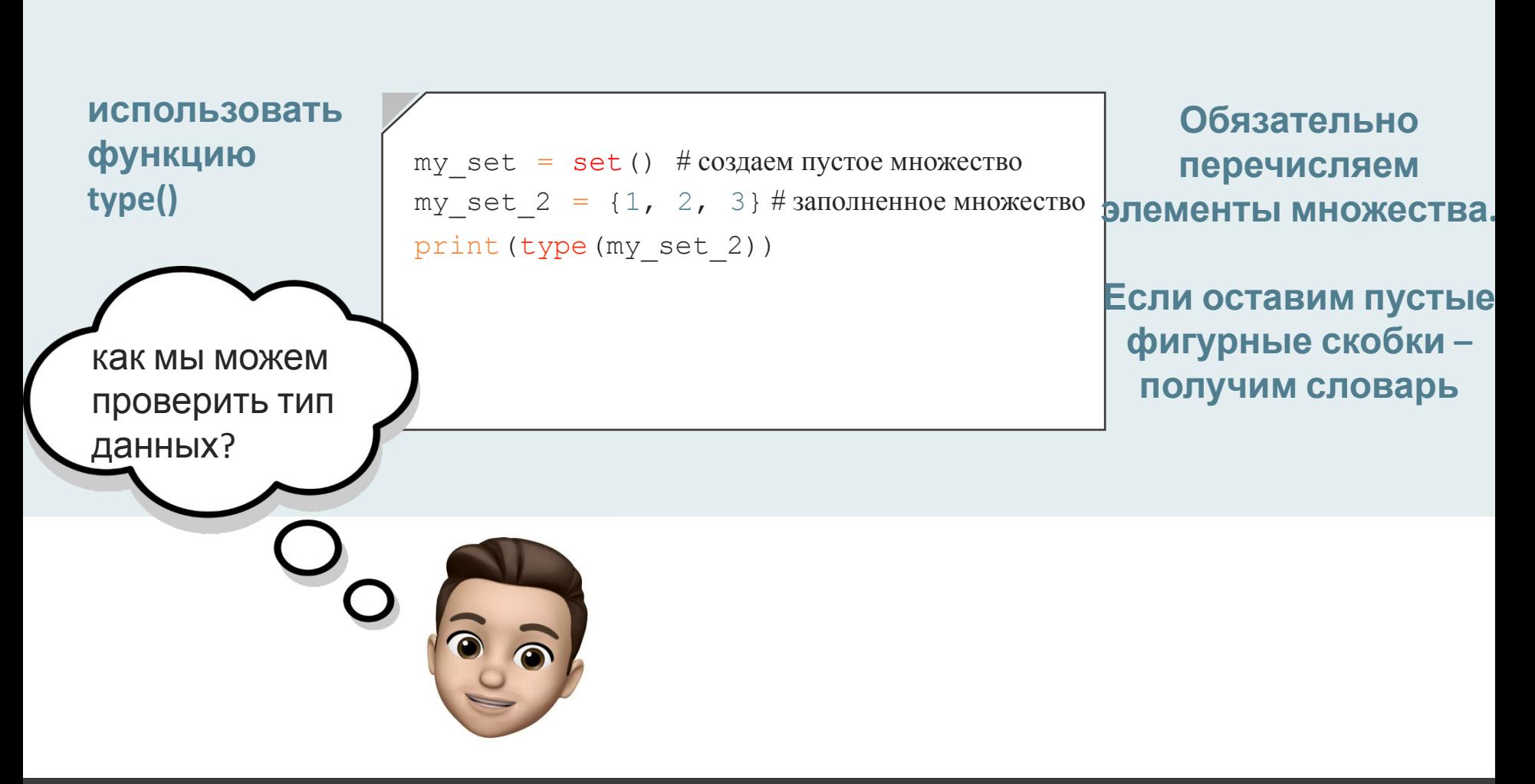

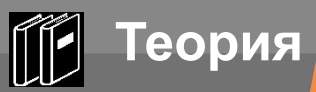

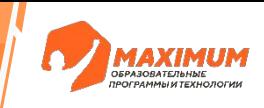

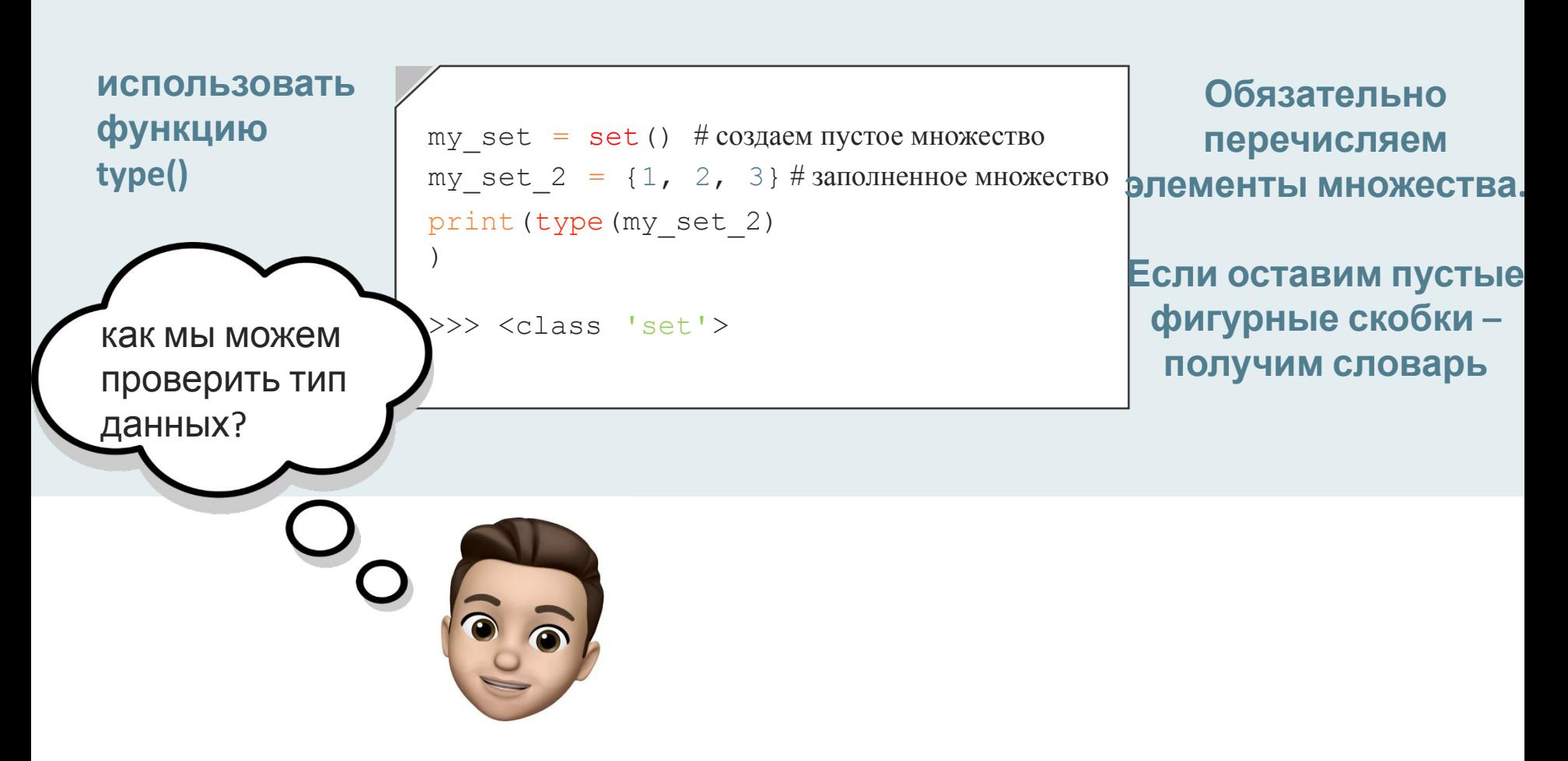

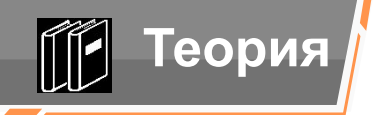

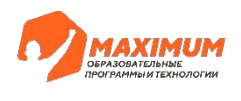

# **Добавление и удаление данных**

### **из множества**

©2023 ООО «Юмакс». Все права защищены. Любое использование материалов допускается только с письменного согласия компании

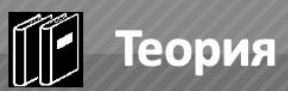

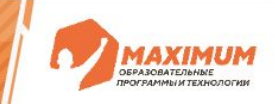

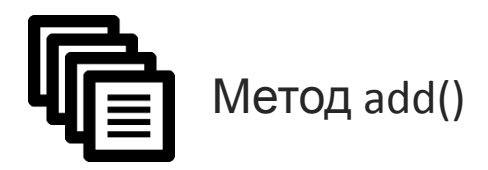

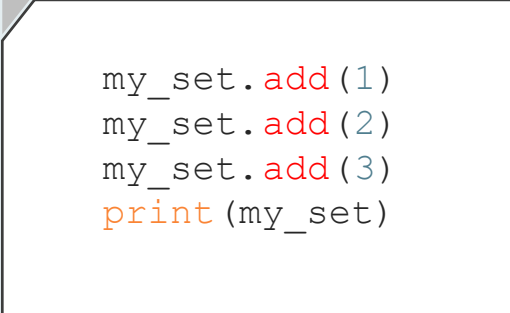

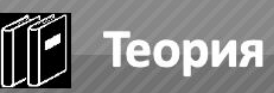

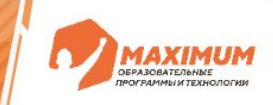

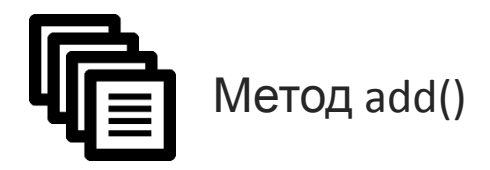

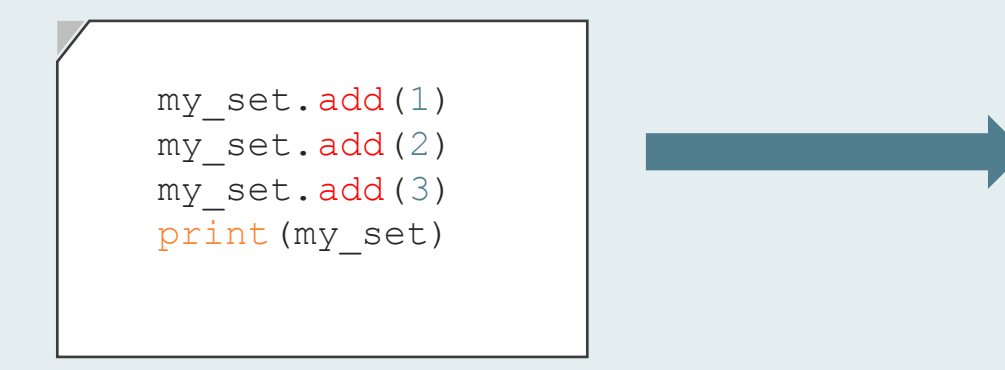

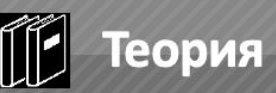

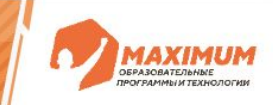

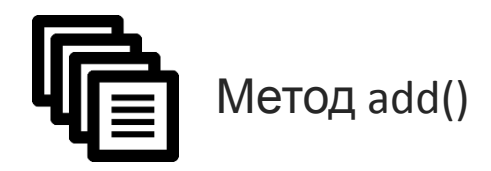

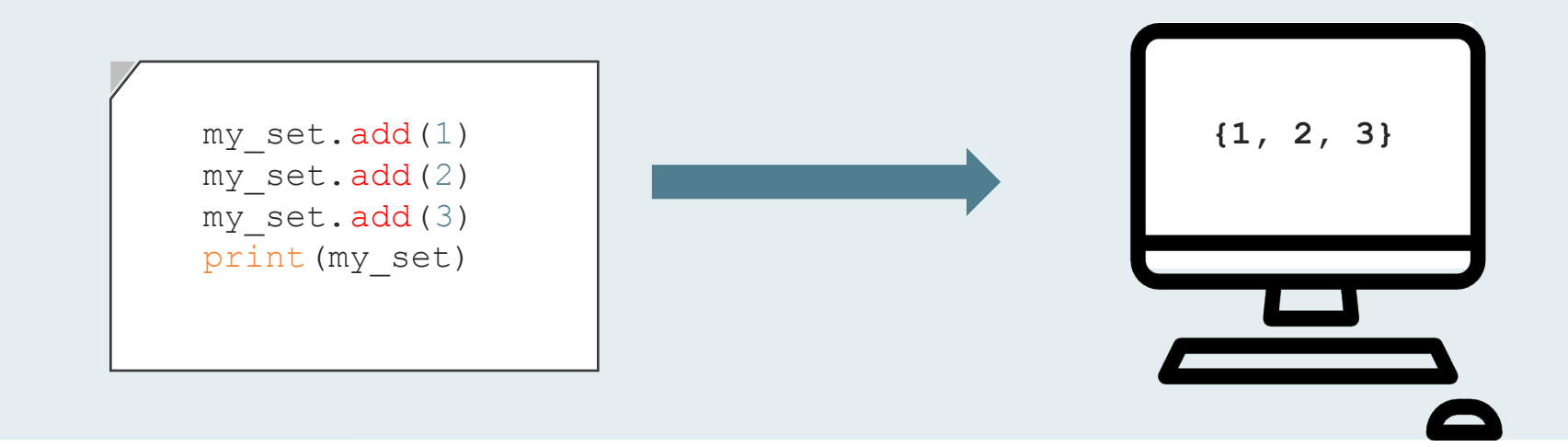

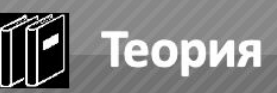

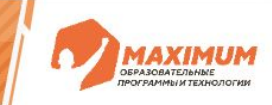

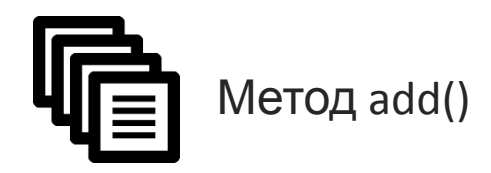

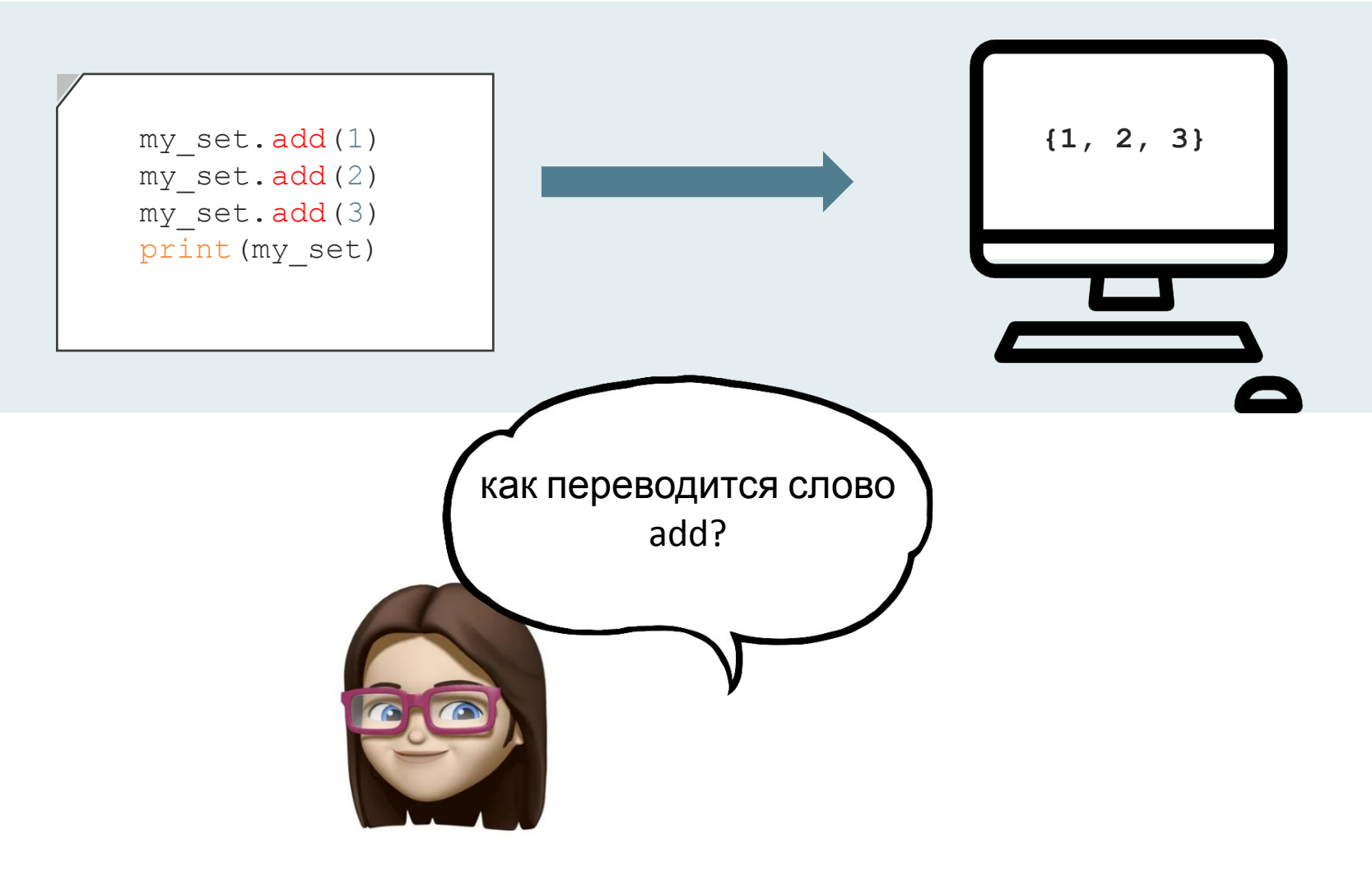

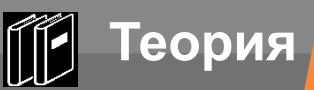

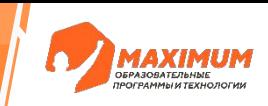

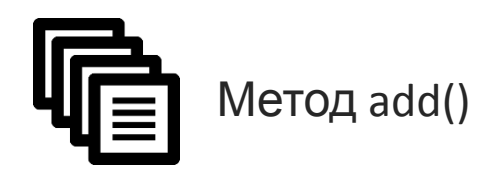

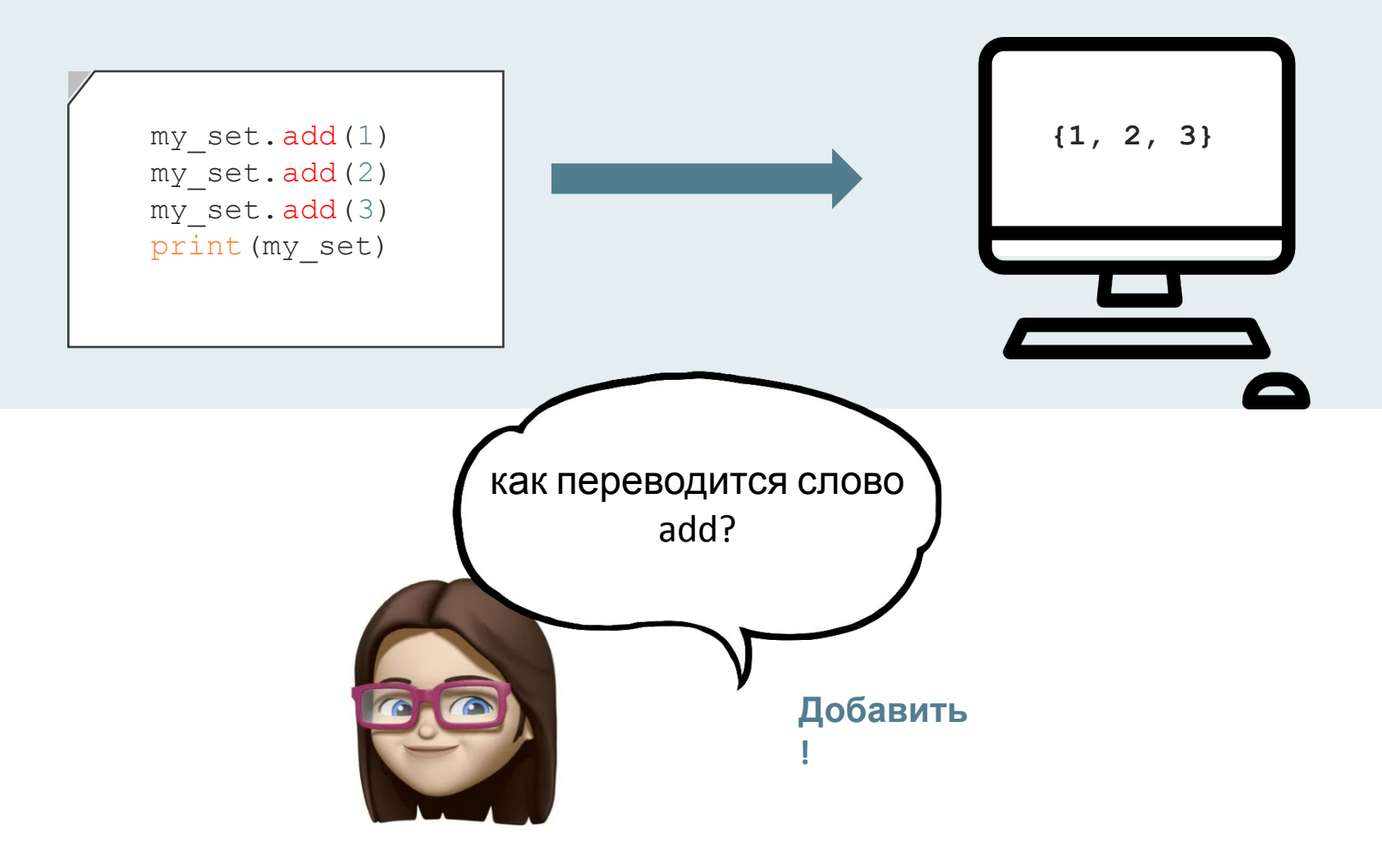

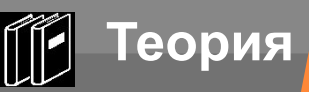

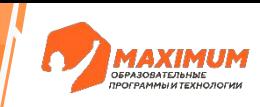

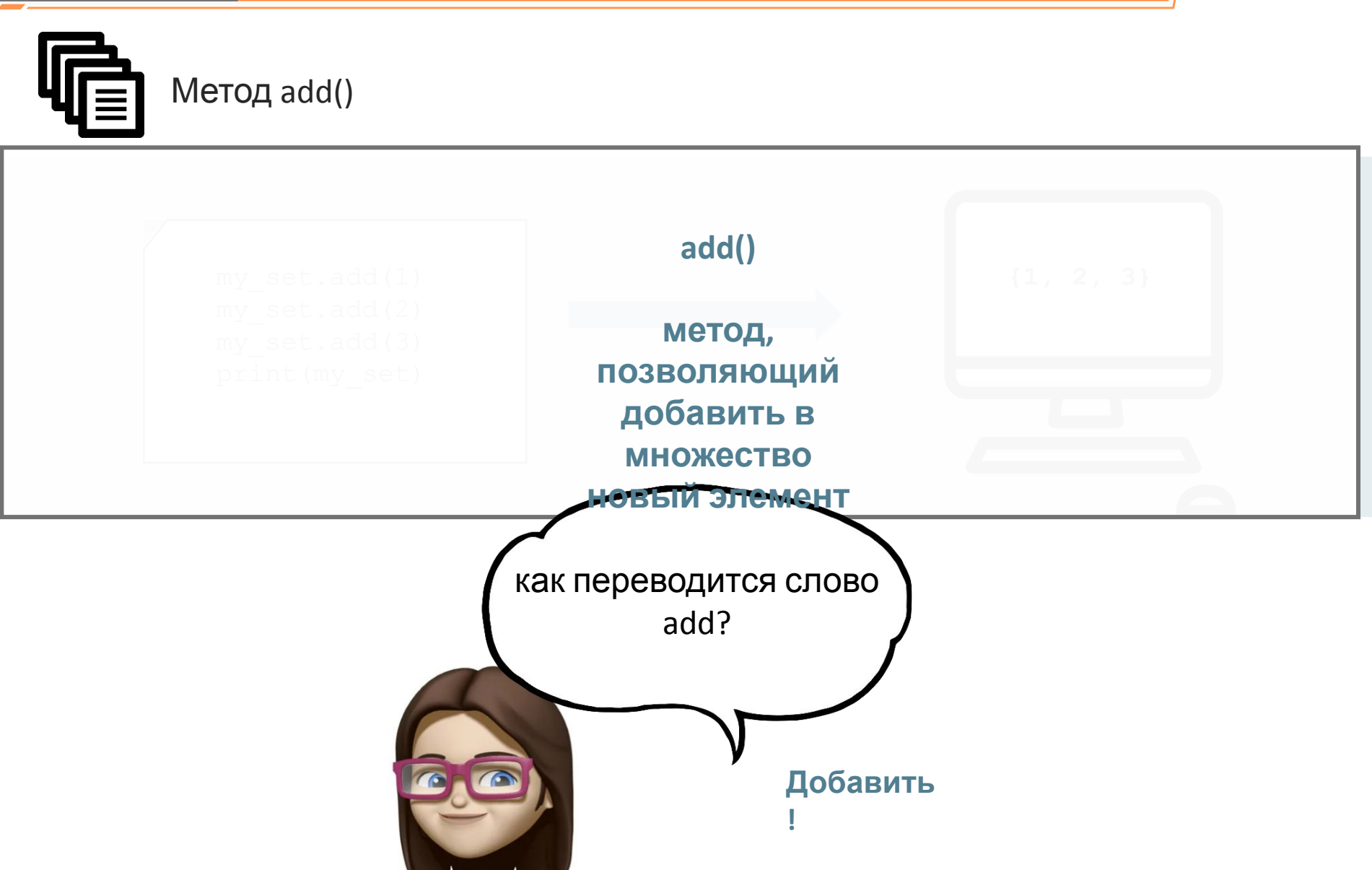

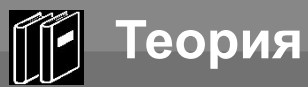

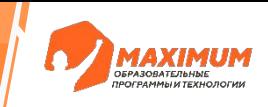

my\_set.discard(1)

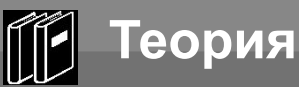

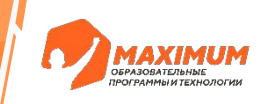

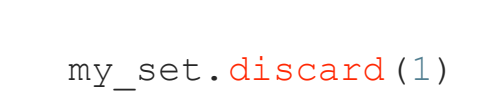

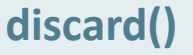

**метод, позволяющий удалить из множества указанный элемент**

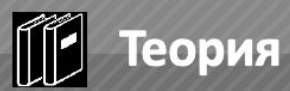

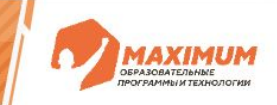

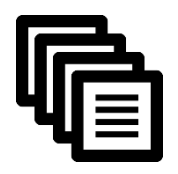

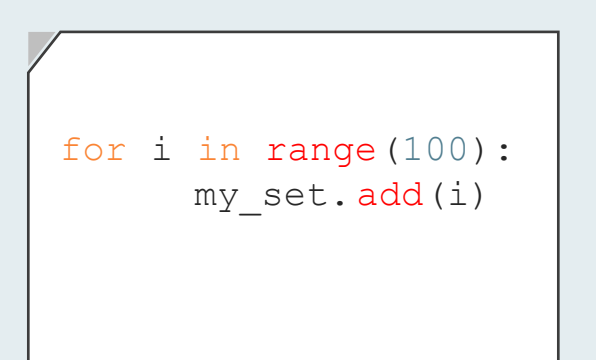

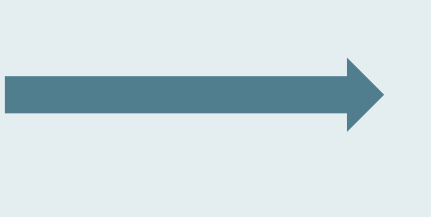

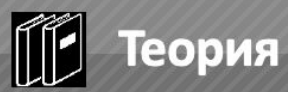

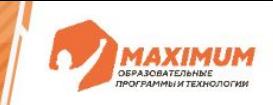

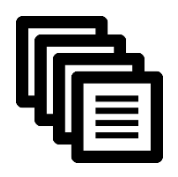

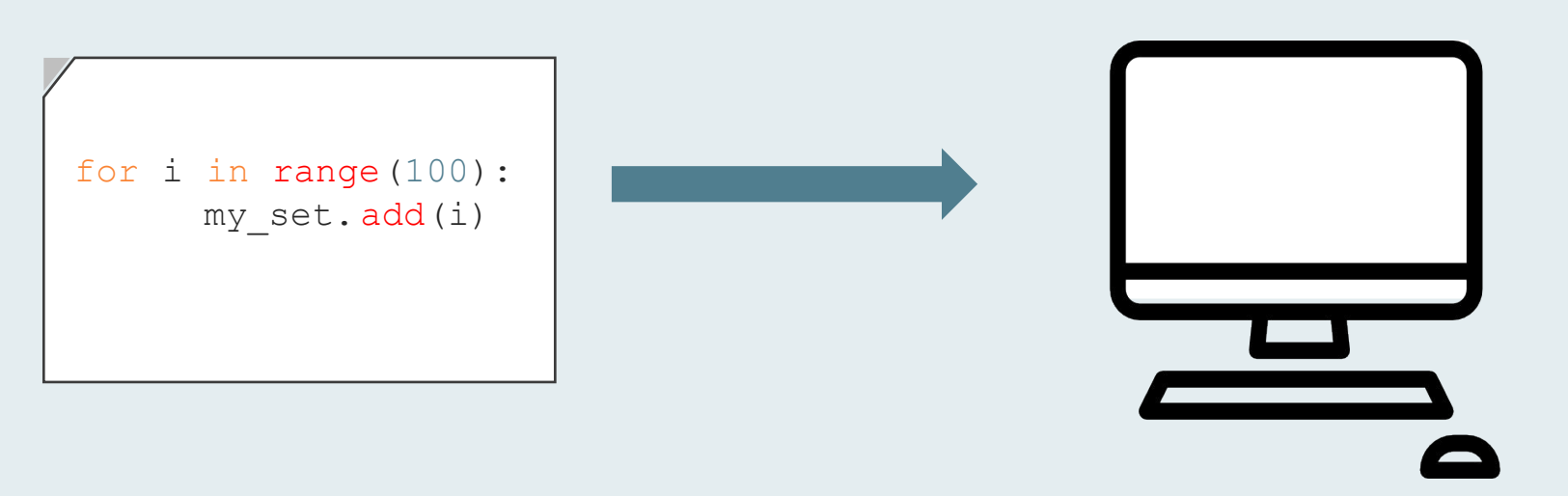

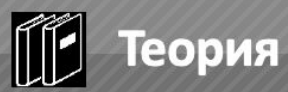

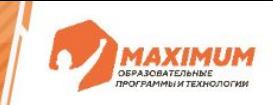

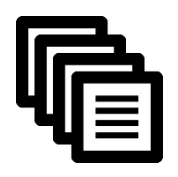

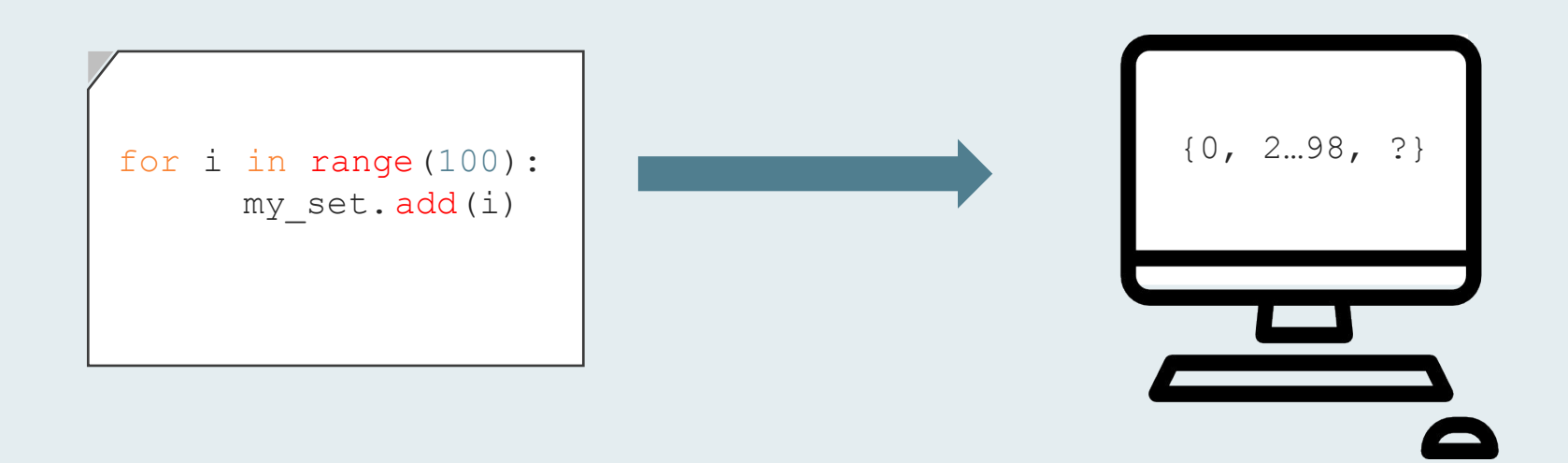

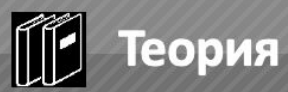

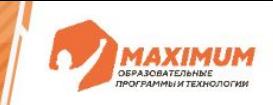

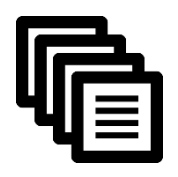

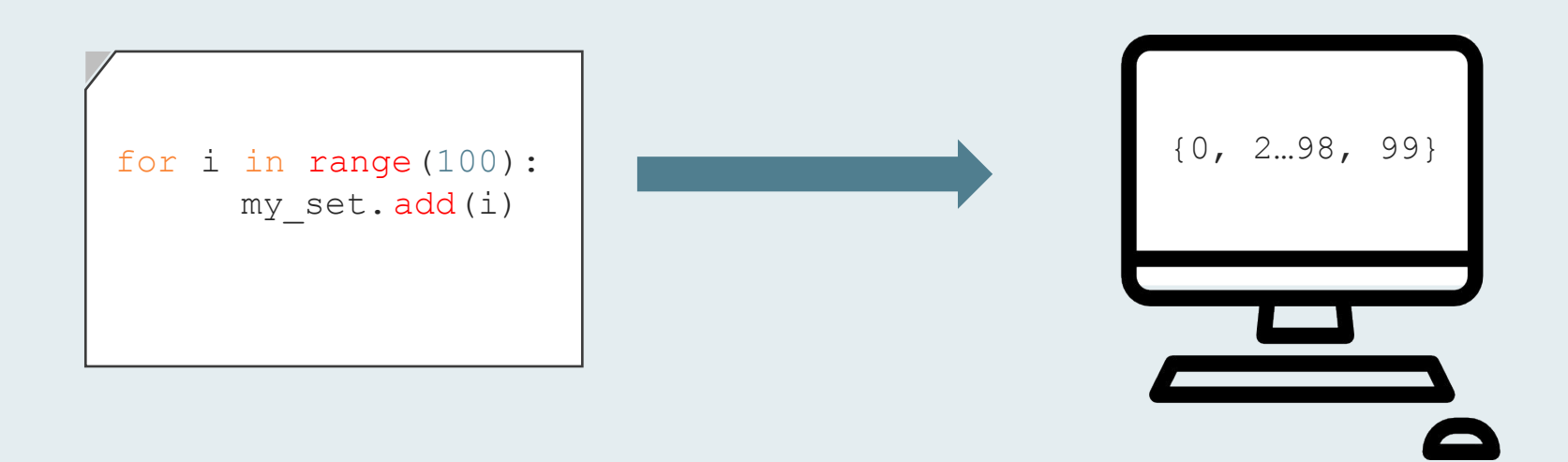

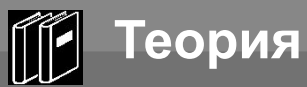

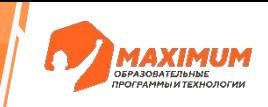

my\_set.clear()

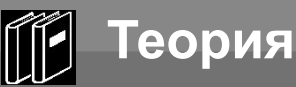

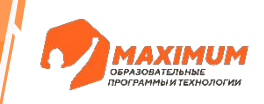

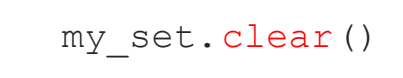

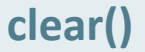

#### **метод, позволяющий удалить все элементы из множества**

©2023 ООО «Юмакс». Все права защищены. Любое использование материалов допускается только с письменного согласия компании

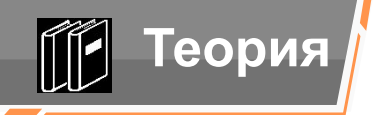

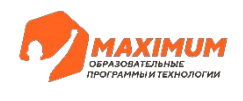

## **Ограничения, связанные**

### **с множествами**

©2023 ООО «Юмакс». Все права защищены. Любое использование материалов допускается только с письменного согласия компании

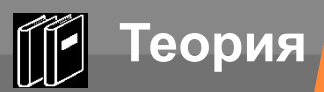

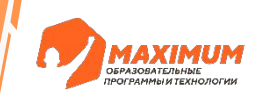

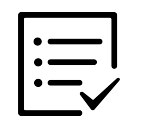

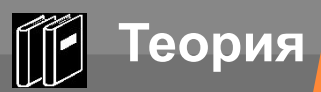

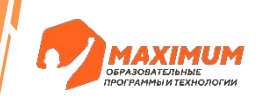

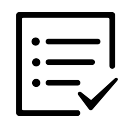

Мы не можем обращаться к элементам по индексам.

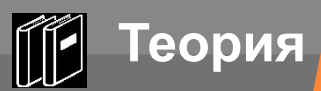

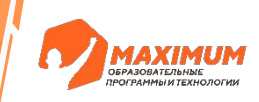

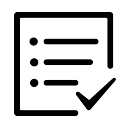

Мы не можем обращаться к элементам по индексам.

 $my_set = \{1, 2, 3\}$ 

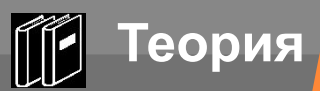

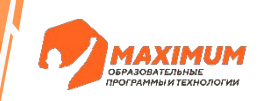

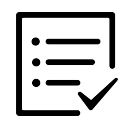

Мы не можем обращаться к элементам по индексам.

```
my_set = \{1, 2, 3\}print(my_set[0])
```
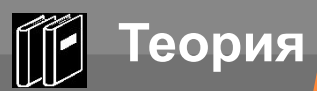

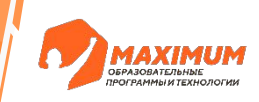

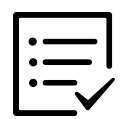

Мы не можем обращаться к элементам по индексам.

```
my_set = \{1, 2, 3\}print(my_set[0])
```
#### **TypeError: 'set' object is not subscriptable**

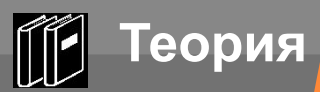

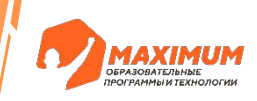

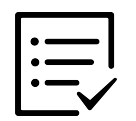

Мы не можем обращаться к элементам по индексам.

В множестве могут храниться только неизменяемые типы данных

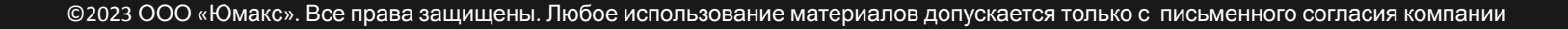

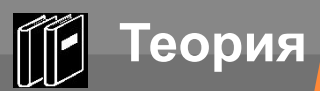

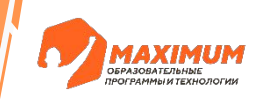

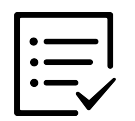

Мы не можем обращаться к элементам по индексам.

В множестве могут храниться только неизменяемые типы данных

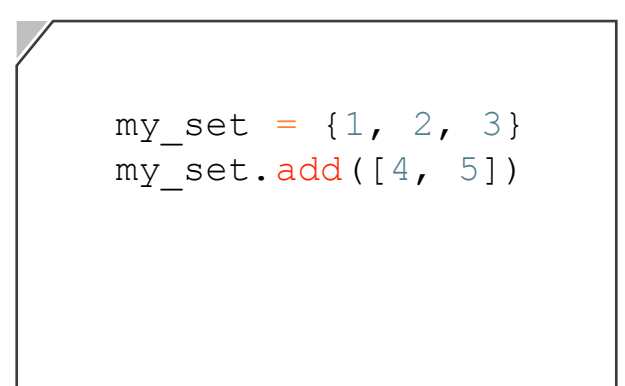

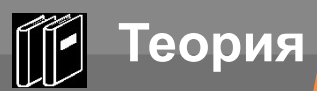

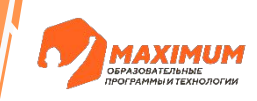

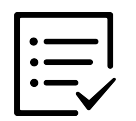

Мы не можем обращаться к элементам по индексам.

В множестве могут храниться только неизменяемые типы данных

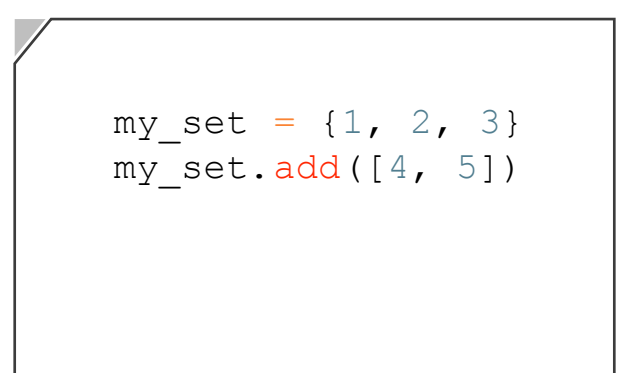

#### **TypeError: unhashable type: 'list'**

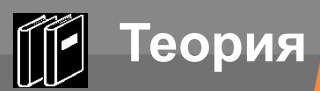

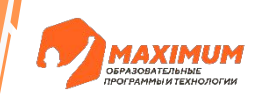

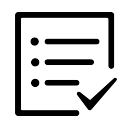

Мы не можем обращаться к элементам по индексам.

В множестве могут храниться только неизменяемые типы данных

В множестве не могут храниться списки

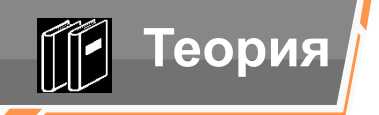

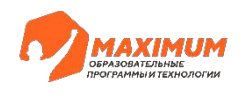

## **Пересечение, объединение и вычитание множеств**

©2023 ООО «Юмакс». Все права защищены. Любое использование материалов допускается только с письменного согласия компании

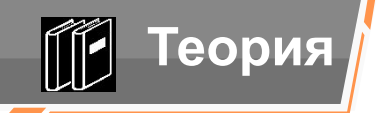

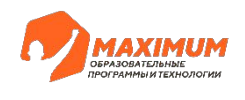

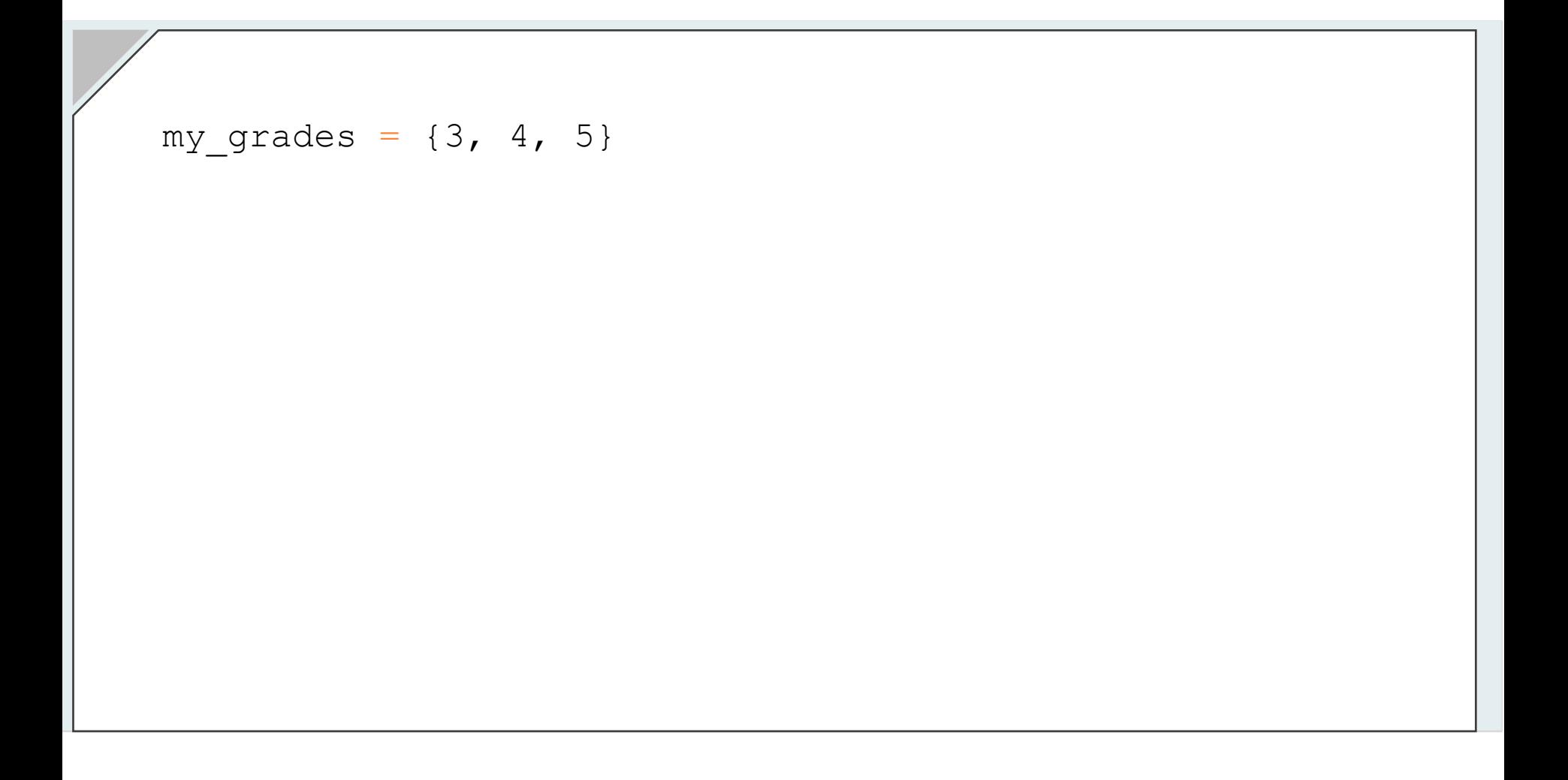

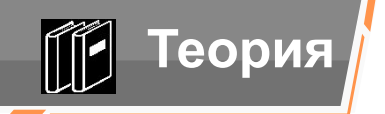

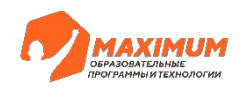

my\_grades = 
$$
\{3, 4, 5\}
$$
  
your\_grades =  $\{2, 4, 5\}$ 

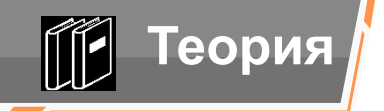

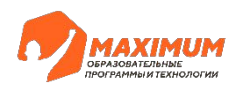

$$
my_grades = {3, 4, 5}
$$
  
your grades = {2, 4, 5}

print(my\_grades.intersection(your\_grades))

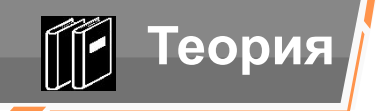

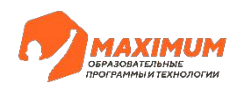

$$
my_grades = \{3, 4, 5\}
$$
  
your grades =  $\{2, 4, 5\}$ 

print(my\_grades.intersection(your\_grades))

>>> {4, 5}
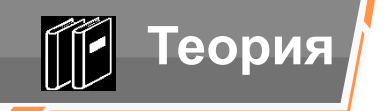

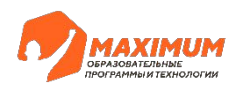

```
my_grades = \{3, 4, 5\}your grades = \{2, 4, 5\}
```

```
print(my_grades.intersection(your_grades))
print(your_grades.intersection(my_grades))
```
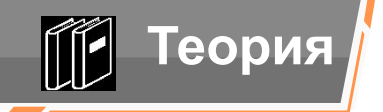

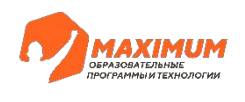

```
my grades = \{3, 4, 5\}your grades = \{2, 4, 5\}
```

```
print(my_grades.intersection(your_grades))
print(your grades.intersection(my grades))
```
 $>>$  {4, 5}

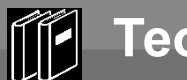

**множеств**

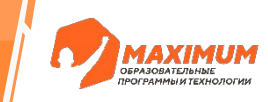

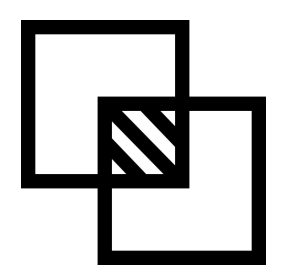

**intersection()** — метод, который принимает один параметр – другое множество, и находит пересечение этих множеств.

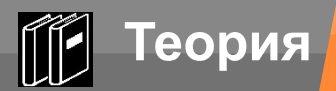

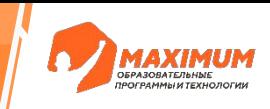

```
my grades = \{3, 4, 5\}your grades = \{2, 4, 5\}
```

```
print(my_grades.intersection(your_grades))
print(your grades.intersection(my grades))
print(my_grades.union(your_grades))
```
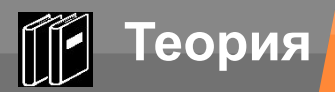

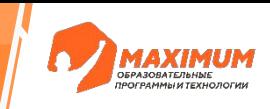

```
my grades = \{3, 4, 5\}your grades = \{2, 4, 5\}
```

```
print(my_grades.intersection(your_grades))
print(your grades.intersection(my grades))
print(my_grades.union(your_grades))
```

```
>>> \{2, 3, 4, 5\}
```
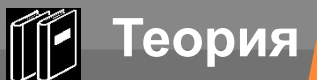

**множеств**

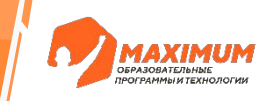

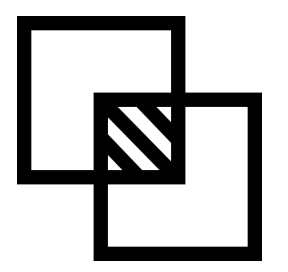

**intersection()** — метод, который принимает один параметр – другое множество, и находит пересечение этих множеств.

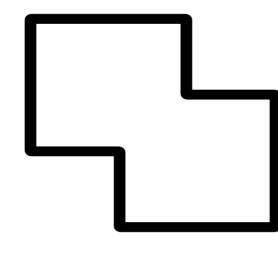

**union()** — метод, который принимает один параметр – другое множество, и объединяет элементы этих двух множеств.

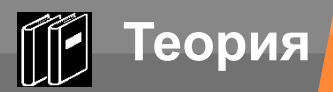

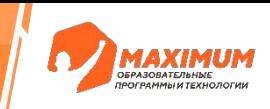

```
my grades = \{3, 4, 5\}your grades = \{2, 4, 5\}
```

```
print(my_grades.intersection(your_grades))
print(your grades.intersection(my grades))
print(my_grades.union(your_grades))
print(my_grades.difference(your_grades))
```
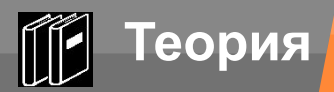

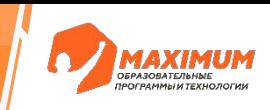

```
my_grades = \{3, 4, 5\}your grades = \{2, 4, 5\}
```

```
print(my_grades.intersection(your_grades))
print(your grades.intersection(my grades))
print(my_grades.union(your_grades))
print(my_grades.difference(your_grades))
```
>>> {3}

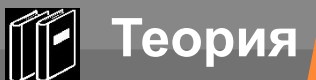

**множеств**

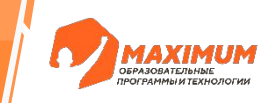

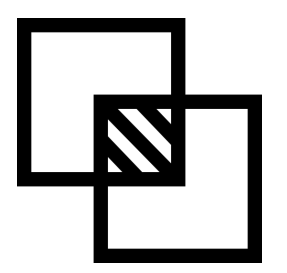

**intersection()** — метод, который принимает один параметр – другое множество, и находит пересечение этих множеств.

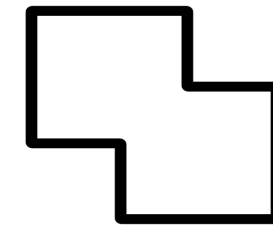

**union()** — метод, который принимает один параметр – другое множество, и объединяет элементы этих двух множеств.

**difference()** — метод, который принимает один параметр – другое множество, и вычитает элементы этих множеств.

В результирующем множестве окажутся элементы первого множества, которых изначально не было во втором

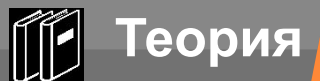

**множеств**

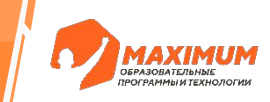

Эти операции не обновляют текущее множество, а создают новое. Если нам нужно именно обновить текущее множество, то для этого следует использовать те же методы, но с дополнением в конце **«\_update»**

**update()** – метод, работающий как union(), только обновляет исходное множество

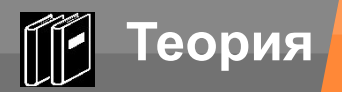

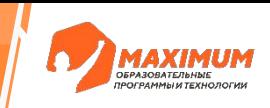

$$
my_grades = \{3, 4, 5\}
$$
  
your grades =  $\{2, 4, 5\}$ 

my\_grades.intersection\_update(your\_grades)

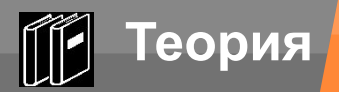

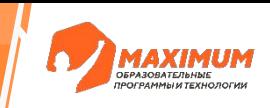

```
my_grades = \{3, 4, 5\}your grades = \{2, 4, 5\}
```

```
my grades.intersection update(your grades)
print(my_grades)
```
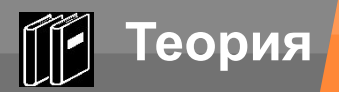

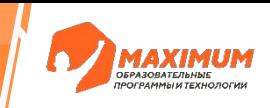

```
my grades = \{3, 4, 5\}your grades = \{2, 4, 5\}
```

```
my grades.intersection update(your grades)
print(my_grades)
```

```
>> {4, 5}
```
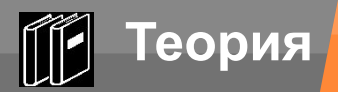

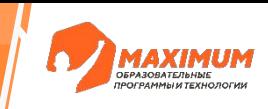

```
my_grades = \{3, 4, 5\}your grades = \{2, 4, 5\}
```

```
my grades.intersection update(your grades)
print(my_grades)
```

```
my grades.update(your_grades)
```
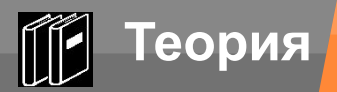

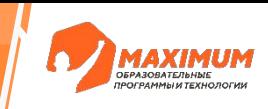

```
my_grades = \{3, 4, 5\}your grades = \{2, 4, 5\}
```

```
my grades.intersection update(your grades)
print(my_grades)
```

```
my_grades.update(your_grades)
print(my_grades)
```
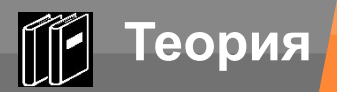

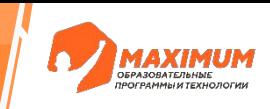

```
my grades = \{3, 4, 5\}your grades = \{2, 4, 5\}
```

```
my grades.intersection update(your grades)
print(my_grades)
```

```
my_grades.update(your_grades)
print(my_grades)
```

```
>>> \{2, 3, 4, 5\}
```
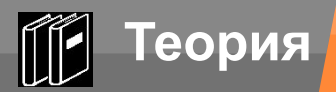

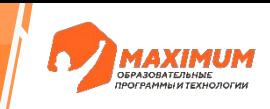

```
my grades = \{3, 4, 5\}your grades = \{2, 4, 5\}
```

```
my grades.intersection update(your grades)
print(my_grades)
```

```
my_grades.update(your_grades)
print(my_grades)
```
my grades.difference update(your grades)

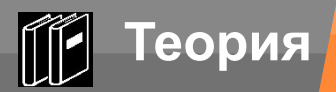

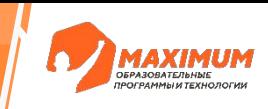

```
my grades = \{3, 4, 5\}your grades = \{2, 4, 5\}
```

```
my grades.intersection update(your grades)
print(my_grades)
```

```
my grades.update(your grades)
print(my_grades)
```

```
my grades.difference update(your grades)
print(my_grades)
```
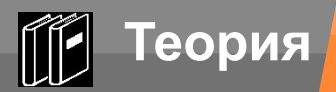

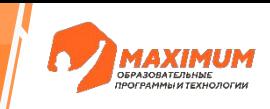

```
my_grades = \{3, 4, 5\}your grades = \{2, 4, 5\}
```

```
my grades.intersection update(your grades)
print(my_grades)
```

```
my grades.update(your grades)
print(my_grades)
```

```
my grades.difference_update(your_grades)
print(my_grades)
```

```
>>> {3}
```
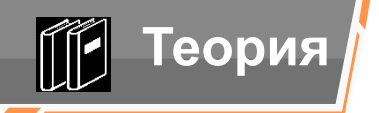

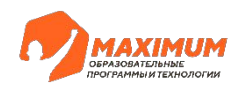

# **Кейсы применения множеств**

©2023 ООО «Юмакс». Все права защищены. Любое использование материалов допускается только с письменного согласия компании

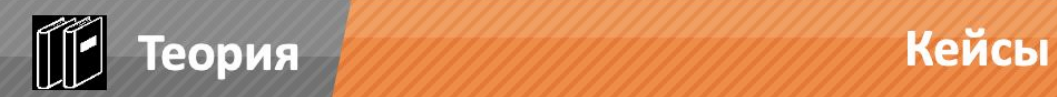

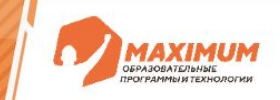

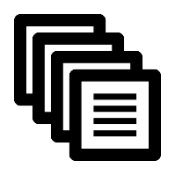

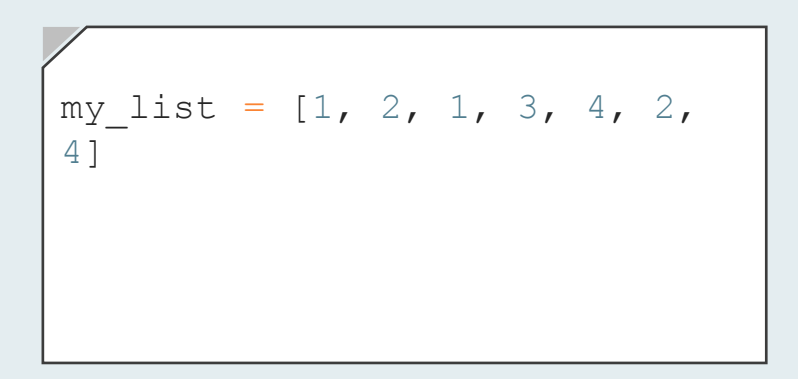

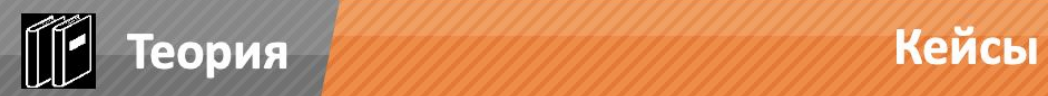

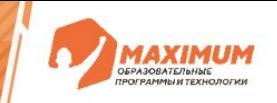

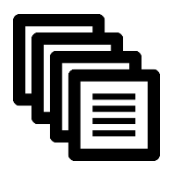

my\_list = [1, 2, 1, 3, 4, 2, 4] for i in set(my\_list): print(i)

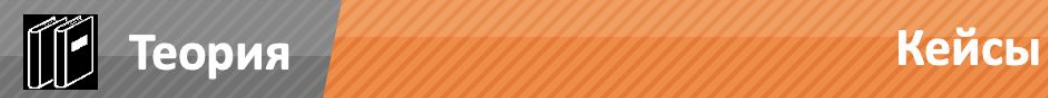

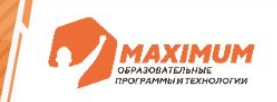

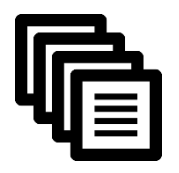

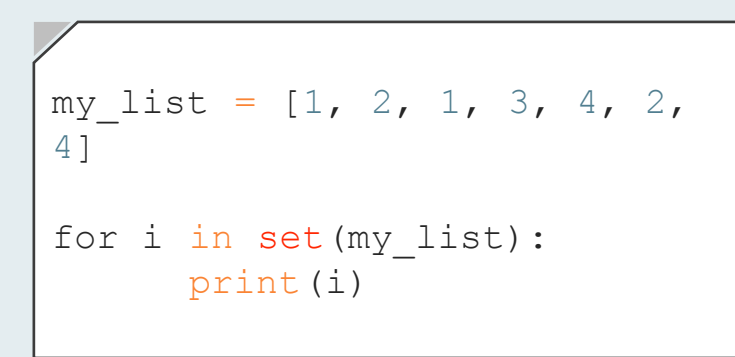

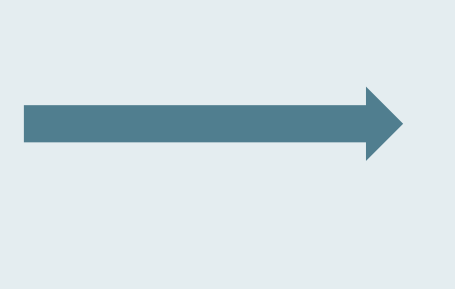

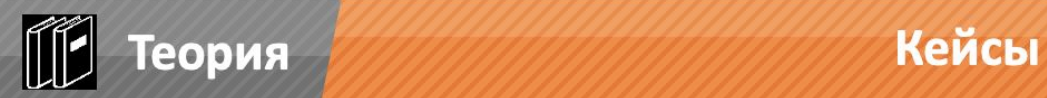

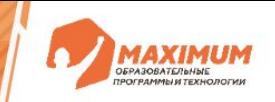

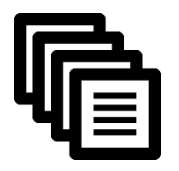

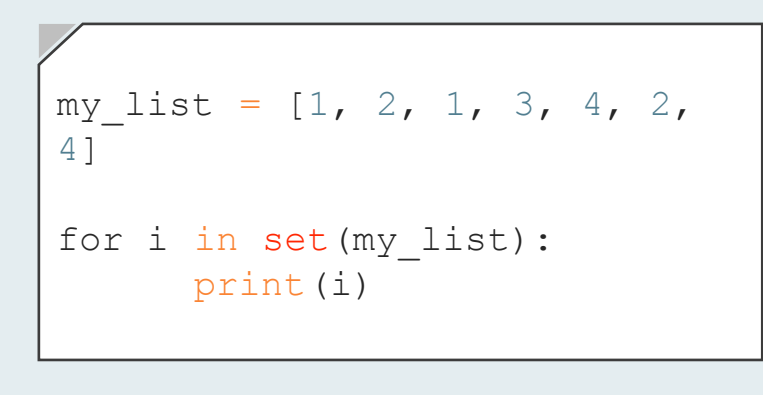

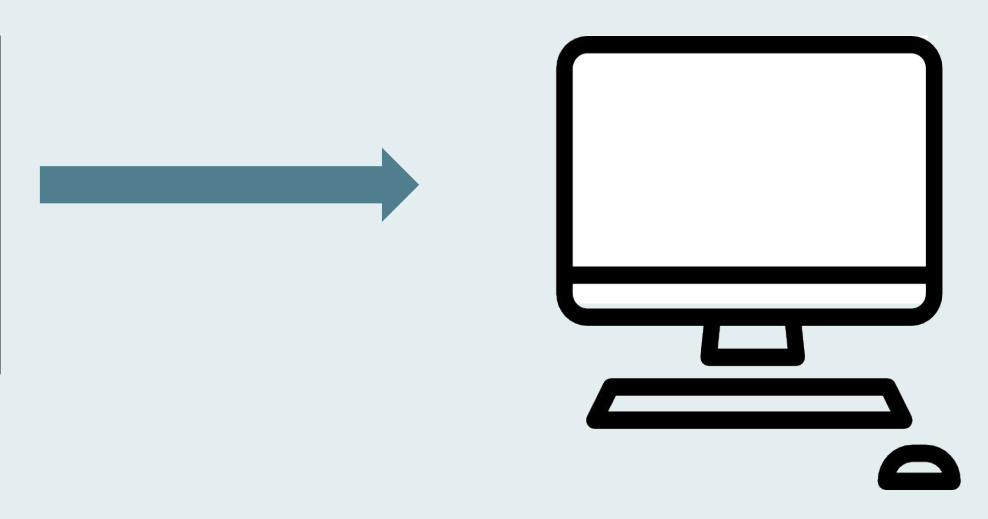

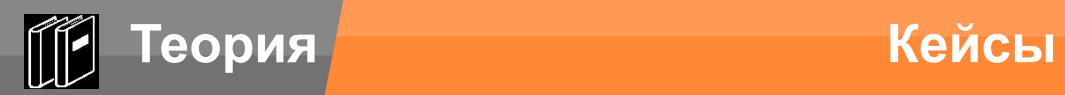

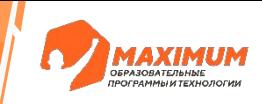

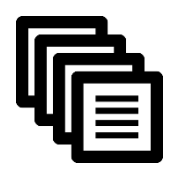

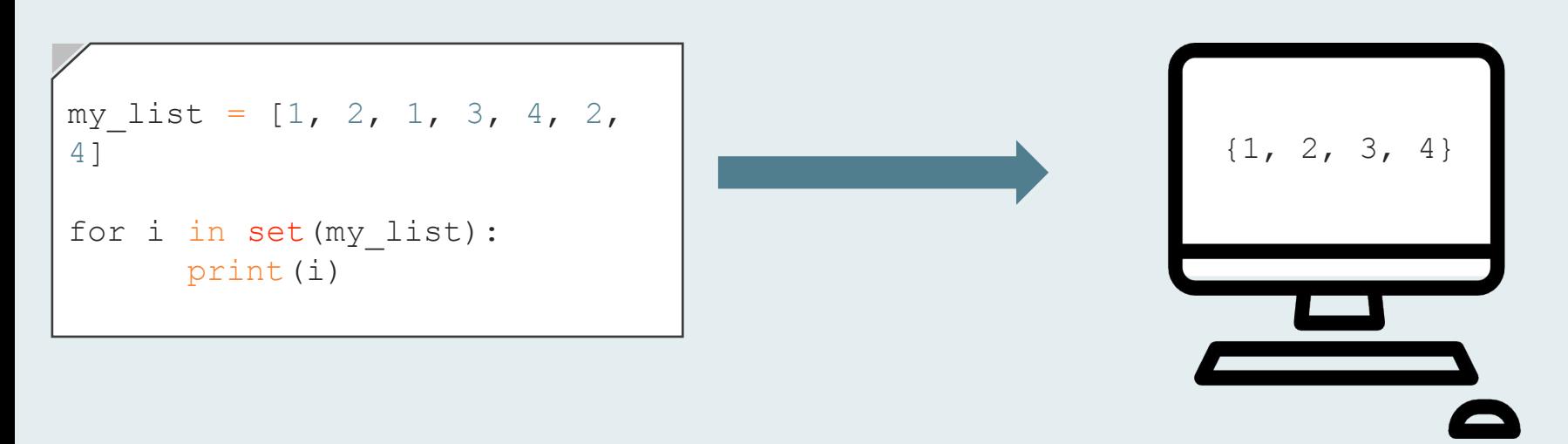

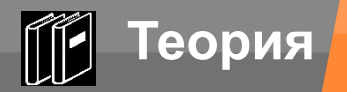

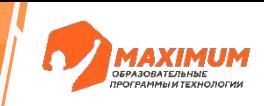

# **Является ли строка 'c a t s' подстрокой для 'I love cats'?**

©2023 ООО «Юмакс». Все права защищены. Любое использование материалов допускается только с письменного согласия компании

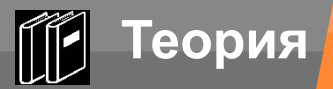

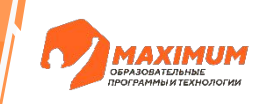

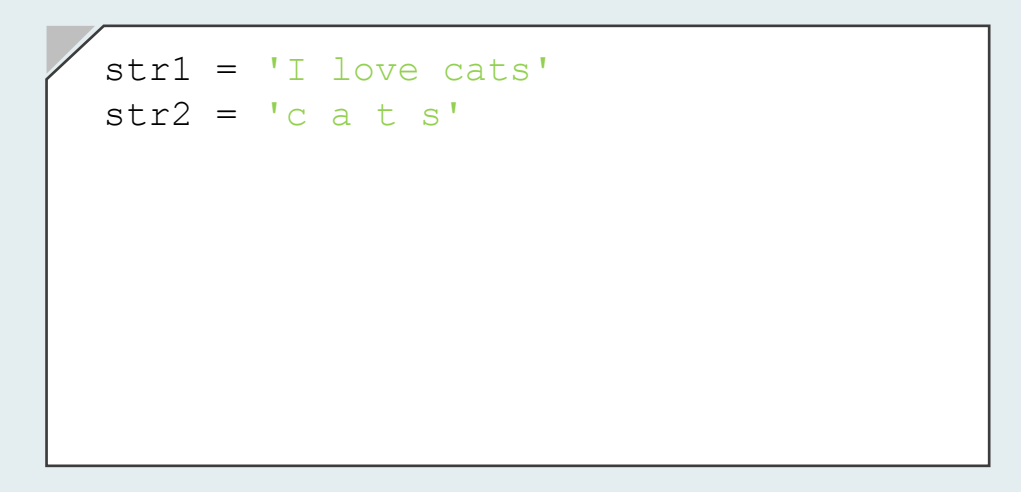

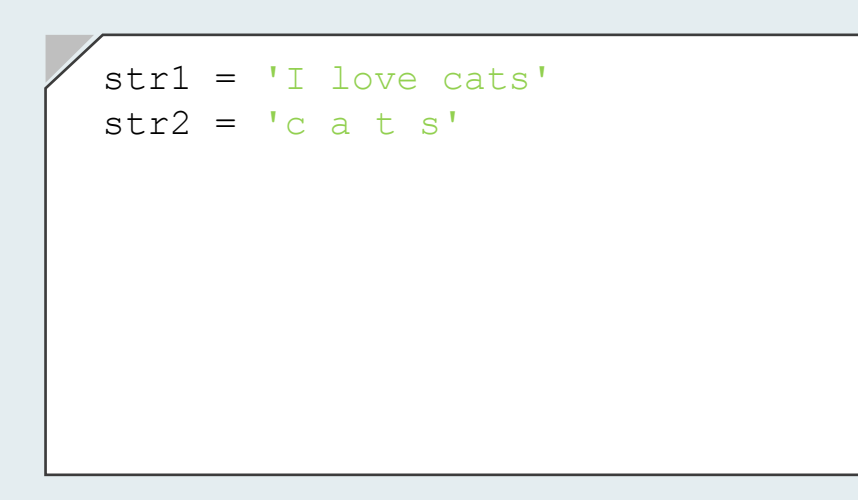

**Метод проверяющи является ли текущее множество подмножеством для другого множества.** 

 **issubset()** 

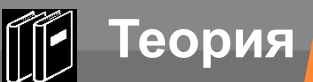

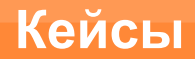

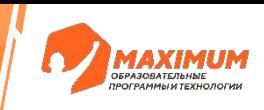

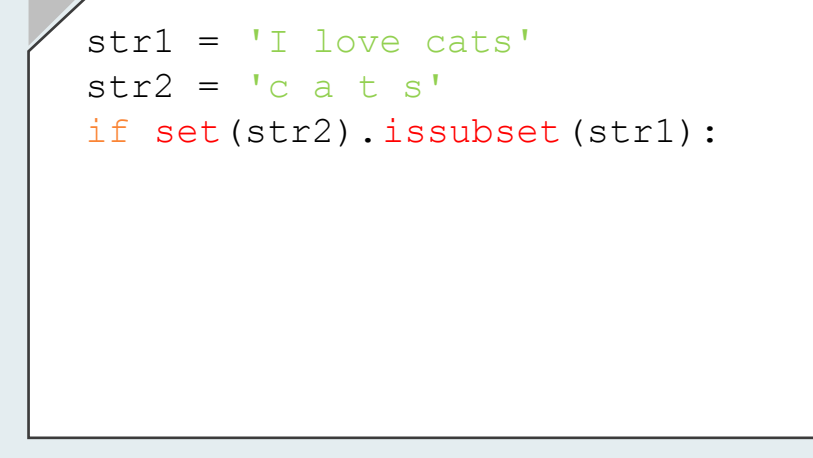

 **issubset()** 

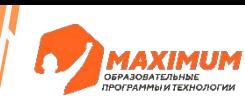

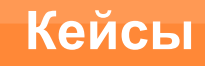

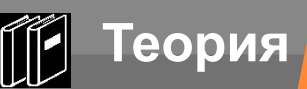

str1 = 'I love cats'  $str2 = 'c a t s'$ if set(str2).issubset(str1): print('Да, является' )

**Кейсы**

 **issubset()** 

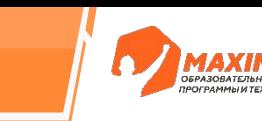

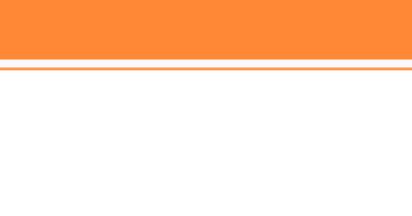

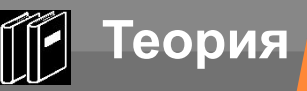

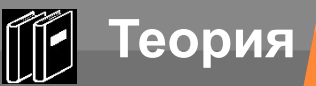

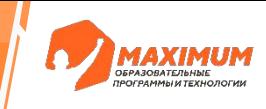

```
str1 = 'I love cats'
str2 = 'c a t s'if set(str2).issubset(str1):
      print('Да, является' )
else:
      print('Не является')
```
 **issubset()** 

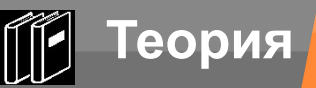

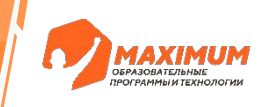

```
str1 = 'I love cats'
str2 = 'c a t s'if set(str2).issubset(str1):
     print('Да, является' )
else:
      print('Не является')
>>> Да, является
```
 **issubset()** 

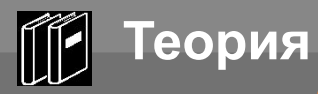

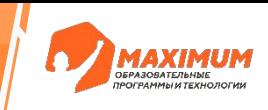

Петя и Ваня играют в игру. Петя загадал натуральное число в **диапазоне от 1 до n** включительно. Ваня пытается угадать это число, для этого он называет некоторые множества натуральных чисел. Петя отвечает Ване YES, если среди названных чисел есть задуманное или NO в противном случае.

После нескольких заданных вопросов Ваня запутался в том, какие вопросы он задавал и какие ответы получил, в связи с чем просит вас помочь ему определить, какие числа мог загадать Петя.

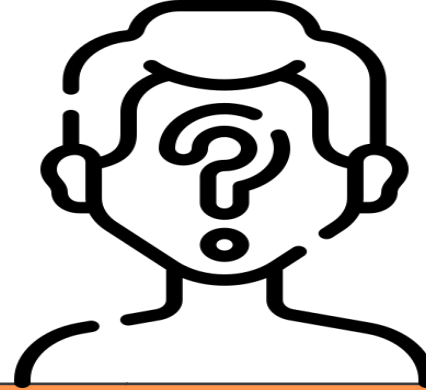

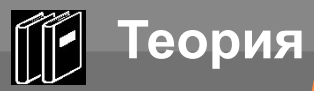

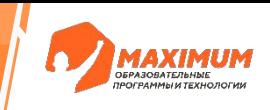

#### **Формат входных данных**

Первая строка входных данных содержит число натуральное **n** — **наибольшее** число, которое мог загадать Петя. Далее идут строки, которые являются вариантами ответа Вани. Каждая строка представляет собой набор натуральных чисел, разделенных пробелами. После каждой строки с вопросом вводится с клавиатуры ответ Пети: YES или NO. Наконец, последняя строка входных данных содержит одно слово HELP.

#### **Формат выходных данных**

Вы должны вывести все числа, которые мог бы загадать Петя, исходя из указанных входных данных.

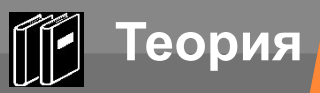

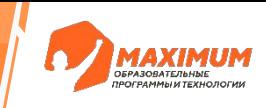

### **Пример входных данных:**

 10 1 2 3 4 5 YES

2 4

NO

**HELP** 

### **Пример выходных данных:**

1 3 5

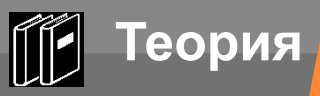

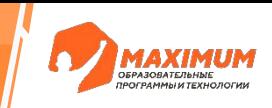

### n = int(input()) #считаем с клавиатуры число *n*

©2023 ООО «Юмакс». Все права защищены. Любое использование материалов допускается только с письменного согласия компании
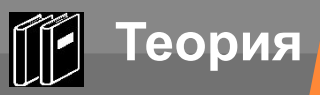

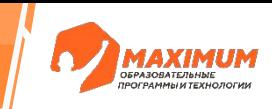

n = int(input()) #считаем с клавиатуры число *n*  result = set() #сформируем пустое множество

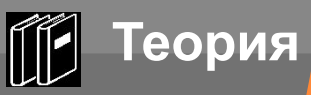

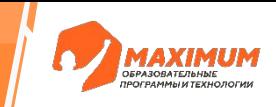

n = int(input()) #считаем с клавиатуры число *n*  result = set() #сформируем пустое множество for i in range(1, n + 1): #цикл для прохода по числам от 1 до *n* 

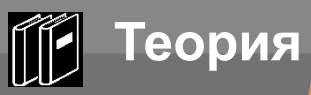

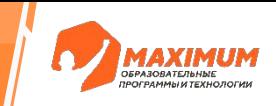

n = int(input()) #считаем с клавиатуры число *n*  result = set() #сформируем пустое множество for i in range(1, n + 1): #цикл для прохода по числам от 1 до *n*  result.add(i) #добавляем числа в множество

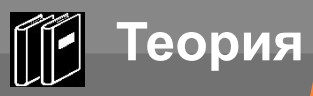

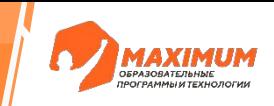

n = int(input()) #считаем с клавиатуры число *n*  result = set() #сформируем пустое множество for i in range(1, n + 1): #цикл для прохода по числам от 1 до *n*  result.add(i) #добавляем числа в множество while True: #запускаем бесконечный цикл

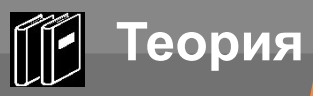

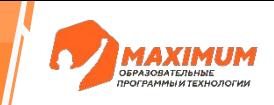

n = int(input()) #считаем с клавиатуры число *n*  result = set() #сформируем пустое множество for i in range(1, n + 1): #цикл для прохода по числам от 1 до *n*  result.add(i) #добавляем числа в множество while True: #запускаем бесконечный цикл ask = input() #считаем с клавиатуры ответ Вани

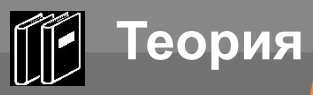

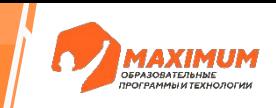

 $n = int (input())$  #считаем с клавиатуры число *n* result = set () #сформируем пустое множество for i in range  $(1, n + 1)$ : #цикл для прохода по числам от 1 до *n* result.add(i) #добавляем числа в множество while True: #запускаем бесконечный цикл ask = input () #считаем с клавиатуры ответ Вани  $if$  ask == 'HELP': #проверка, нужна ли помощь Ване

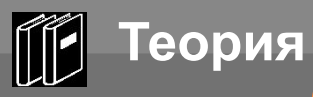

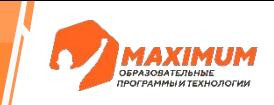

n = int(input()) #считаем с клавиатуры число *n*  result = set() #сформируем пустое множество for i in range(1, n + 1): #цикл для прохода по числам от 1 до *n*  result.add(i) #добавляем числа в множество while True: #запускаем бесконечный цикл ask = input() #считаем с клавиатуры ответ Вани  $if$  ask  $==$  'HELP':  $\#$ проверка, нужна ли помощь Ване print(result) #если просит, выводим на экран результат

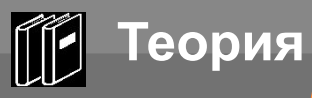

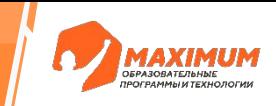

 $n = int (input())$  #считаем с клавиатуры число *n* result = set () #сформируем пустое множество for i in range  $(1, n + 1)$ : #цикл для прохода по числам от 1 до *n* result.add(i) #добавляем числа в множество while True: #запускаем бесконечный цикл ask = input () #считаем с клавиатуры ответ Вани  $if$  ask == 'HELP': #проверка, нужна ли помощь Ване print (result) #если просит, выводим на экран результат break #выходим из цикла

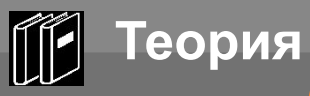

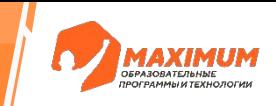

 $n = int (input())$  #считаем с клавиатуры число *n* result = set () #сформируем пустое множество for i in range  $(1, n + 1)$ : #цикл для прохода по числам от 1 до *n* result.add(i) #добавляем числа в множество while True: #запускаем бесконечный цикл ask = input () #считаем с клавиатуры ответ Вани  $if$  ask == 'HELP': #проверка, нужна ли помощь Ване print (result) #если просит, выводим на экран результат break #выходим из цикла else: #если Ваня не просит о помощи, значит он ввел числа

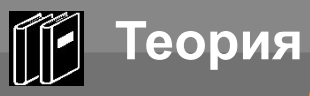

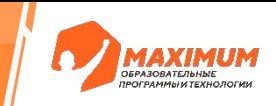

 $n = int (input())$  #считаем с клавиатуры число *n* result = set () #сформируем пустое множество for i in range  $(1, n + 1)$ : #цикл для прохода по числам от 1 до *n* result.add(i) #добавляем числа в множество while True: #запускаем бесконечный цикл ask = input () #считаем с клавиатуры ответ Вани  $if$  ask == 'HELP': #проверка, нужна ли помощь Ване print (result) #если просит, выводим на экран результат break #выходим из цикла else: #если Ваня не просит о помощи, значит он ввел числа  $ask$  set = set ()  $\#co3\pi a\mu$ M HOBOe пустое множество

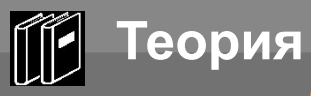

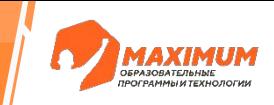

 $n = int (input())$  #считаем с клавиатуры число *n* result = set () #сформируем пустое множество for i in range  $(1, n + 1)$ : #цикл для прохода по числам от 1 до *n* result.add(i) #добавляем числа в множество while True: #запускаем бесконечный цикл ask = input () #считаем с клавиатуры ответ Вани  $if$  ask == 'HELP': #проверка, нужна ли помощь Ване print (result) #если просит, выводим на экран результат break #выходим из цикла else: #если Ваня не просит о помощи, значит он ввел числа  $ask$  set = set ()  $\#co3\pi a\mu$ M HOBOe пустое множество for elem in ask.split(): #убираем пробелы, перебираем элементы

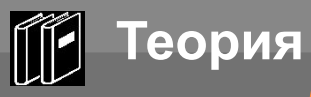

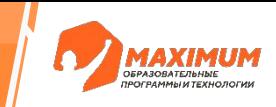

 $n = int (input())$  #считаем с клавиатуры число *n* result = set () #сформируем пустое множество for i in range  $(1, n + 1)$ : #цикл для прохода по числам от 1 до *n* result.add(i) #добавляем числа в множество while True: #запускаем бесконечный цикл ask = input () #считаем с клавиатуры ответ Вани  $if$  ask == 'HELP': #проверка, нужна ли помощь Ване print (result) #если просит, выводим на экран результат break #выходим из цикла else: #если Ваня не просит о помощи, значит он ввел числа  $ask$  set = set ()  $\#co3\pi a\mu$ M HOBOe пустое множество for elem in ask.split(): #убираем пробелы, перебираем элементы ask set.add(int(elem)) #преобразуем элемент в целое число

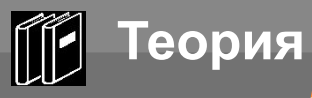

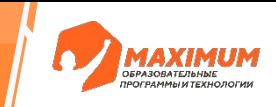

 $n = int (input())$  #считаем с клавиатуры число *n* result = set () #сформируем пустое множество for i in range  $(1, n + 1)$ : #цикл для прохода по числам от 1 до *n* result.add(i) #добавляем числа в множество while True: #запускаем бесконечный цикл ask = input () #считаем с клавиатуры ответ Вани  $if$  ask == 'HELP': #проверка, нужна ли помощь Ване print (result) #если просит, выводим на экран результат break #выходим из цикла else: #если Ваня не просит о помощи, значит он ввел числа  $ask$  set = set ()  $\#co3\pi a\mu$ M HOBOe пустое множество for elem in ask.split(): #убираем пробелы, перебираем элементы ask\_set.add(int(elem)) #преобразуем элемент в целое число  $answer = input()$  #получаем ответ от Пети

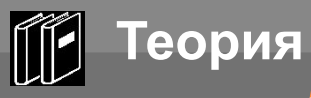

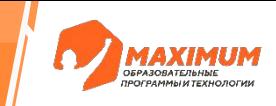

 $n = int (input())$  #считаем с клавиатуры число *n* result = set () #сформируем пустое множество for i in range  $(1, n + 1)$ : #цикл для прохода по числам от 1 до *n* result.add(i) #добавляем числа в множество while True: #запускаем бесконечный цикл ask = input () #считаем с клавиатуры ответ Вани  $if$  ask == 'HELP': #проверка, нужна ли помощь Ване print (result) #если просит, выводим на экран результат break #выходим из цикла else: #если Ваня не просит о помощи, значит он ввел числа  $ask$  set = set ()  $\#co3\pi a\mu$ M HOBOe пустое множество for elem in ask.split(): #убираем пробелы, перебираем элементы ask\_set.add(int(elem)) #преобразуем элемент в целое число  $answer = input()$  #получаем ответ от Пети if answer == 'YES': #если «Да»

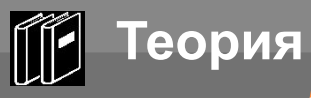

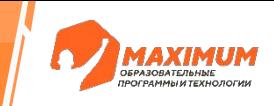

 $n = int (input())$  #считаем с клавиатуры число *n* result = set () #сформируем пустое множество for i in range  $(1, n + 1)$ : #цикл для прохода по числам от 1 до *n* result.add(i) #добавляем числа в множество while True: #запускаем бесконечный цикл ask = input () #считаем с клавиатуры ответ Вани  $if$  ask == 'HELP': #проверка, нужна ли помощь Ване print (result) #если просит, выводим на экран результат break #выходим из цикла else: #если Ваня не просит о помощи, значит он ввел числа  $ask$  set = set ()  $\#co3\pi a\mu$ M HOBOe пустое множество for elem in ask.split(): #убираем пробелы, перебираем элементы ask\_set.add(int(elem)) #преобразуем элемент в целое число  $answer = input()$  #получаем ответ от Пети if answer == 'YES': #если «Да» result.intersection update (ask set) #ищем пересечение

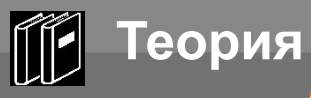

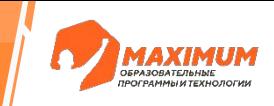

 $n = int (input())$  #считаем с клавиатуры число *n* result = set () #сформируем пустое множество for i in range  $(1, n + 1)$ : #цикл для прохода по числам от 1 до *n* result.add(i) #добавляем числа в множество while True: #запускаем бесконечный цикл ask = input () #считаем с клавиатуры ответ Вани  $if$  ask == 'HELP': #проверка, нужна ли помощь Ване print (result) #если просит, выводим на экран результат break #выходим из цикла else: #если Ваня не просит о помощи, значит он ввел числа  $ask$  set = set ()  $\#co3\pi a\mu$ M HOBOe пустое множество for elem in ask.split(): #убираем пробелы, перебираем элементы ask\_set.add(int(elem)) #преобразуем элемент в целое число  $answer = input()$  #получаем ответ от Пети if answer == 'YES': #если «Да» result.intersection update (ask set) #ищем пересечение elif answer ==  $'NO'$ : #ecли «Her»

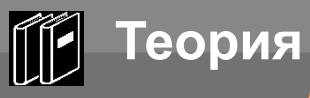

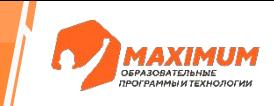

 $n = int (input())$  #считаем с клавиатуры число *n* result = set () #сформируем пустое множество for i in range  $(1, n + 1)$ : #цикл для прохода по числам от 1 до *n* result.add(i) #добавляем числа в множество while True: #запускаем бесконечный цикл ask = input () #считаем с клавиатуры ответ Вани  $if$  ask == 'HELP': #проверка, нужна ли помощь Ване print (result) #если просит, выводим на экран результат break #выходим из цикла else: #если Ваня не просит о помощи, значит он ввел числа  $ask$  set = set ()  $\#co3\pi a\mu$ M HOBOe пустое множество for elem in ask.split(): #убираем пробелы, перебираем элементы ask set.add(int(elem)) #преобразуем элемент в целое число  $answer = input()$  #получаем ответ от Пети if answer == 'YES': #если «Да» result.intersection update (ask set) #ищем пересечение elif answer ==  $'NO'$ : #ec $\mu$  «Her» result.difference update(ask\_set) #ищем вычитание

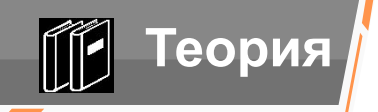

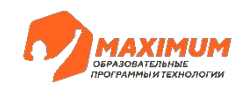

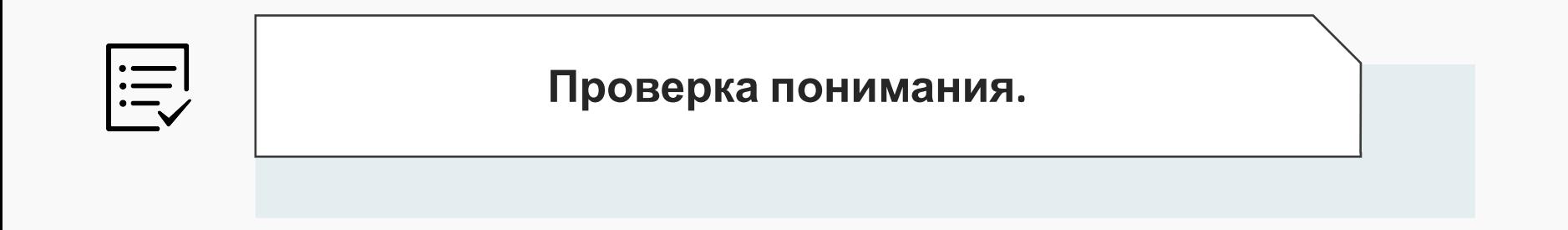

## **Вопросы:**

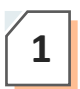

Множество — это упорядоченная структура данных? **<sup>1</sup>**

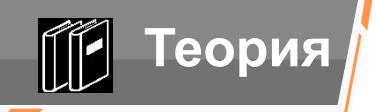

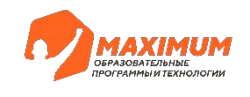

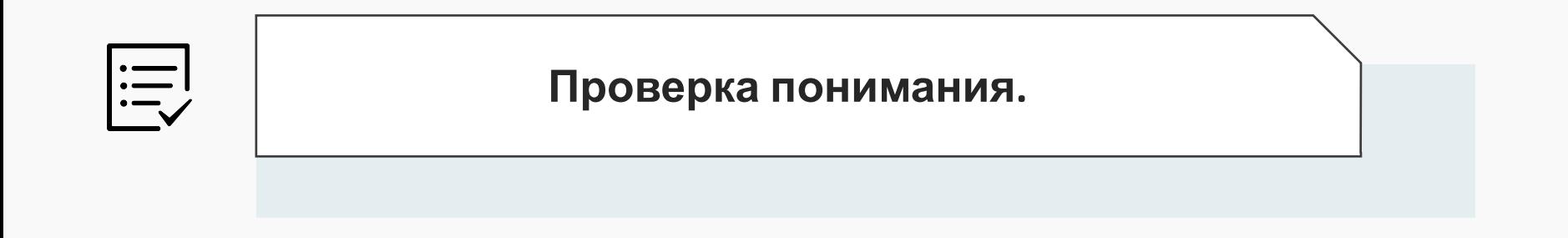

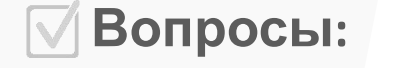

Множество — это упорядоченная структура данных?

**Нет <sup>1</sup>**

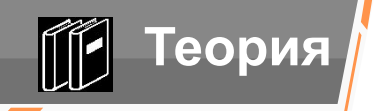

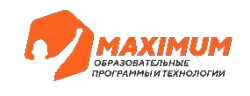

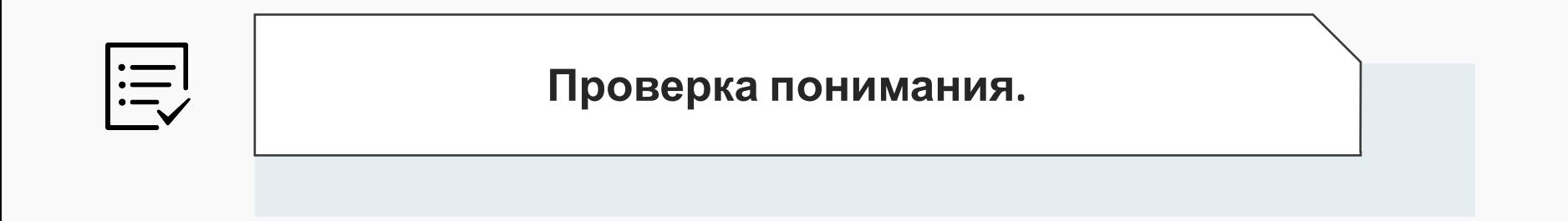

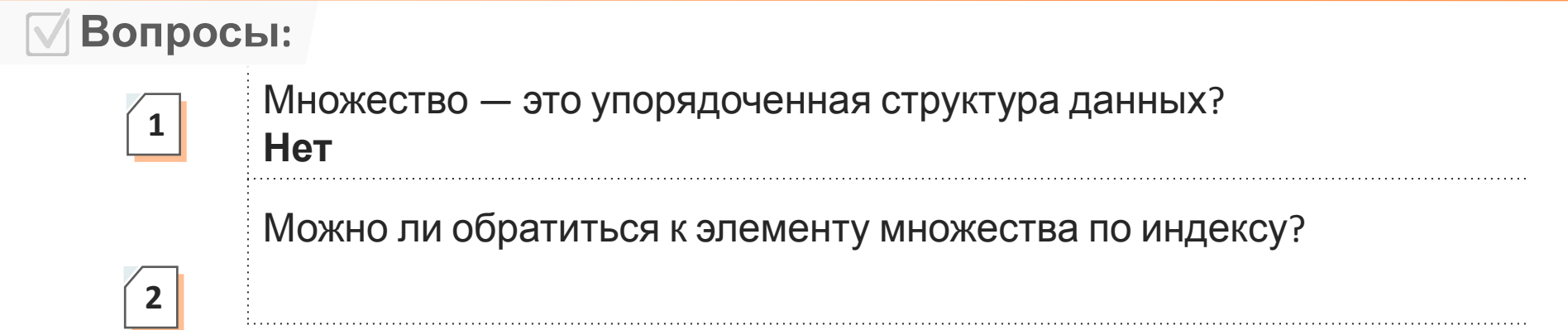

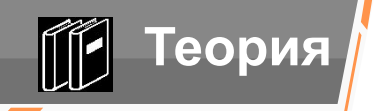

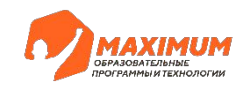

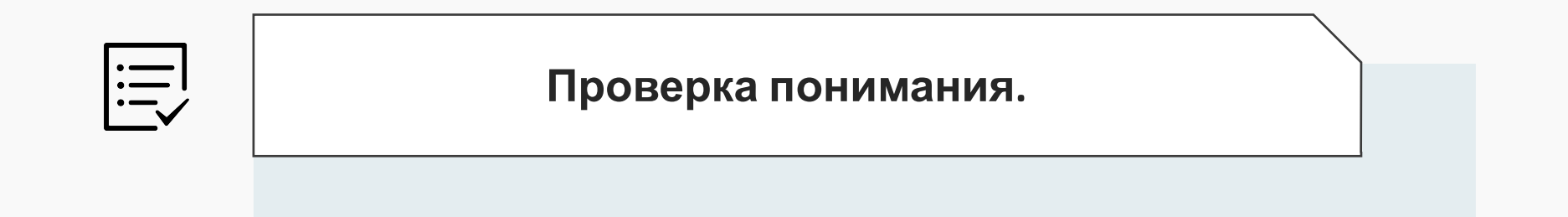

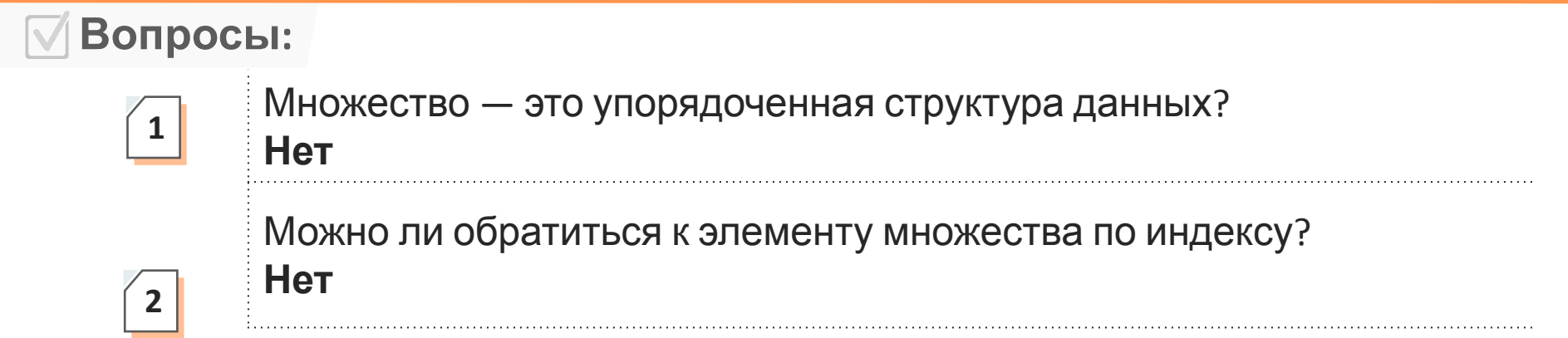

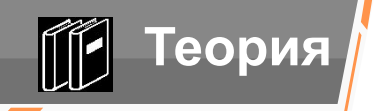

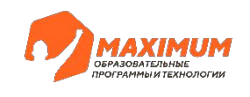

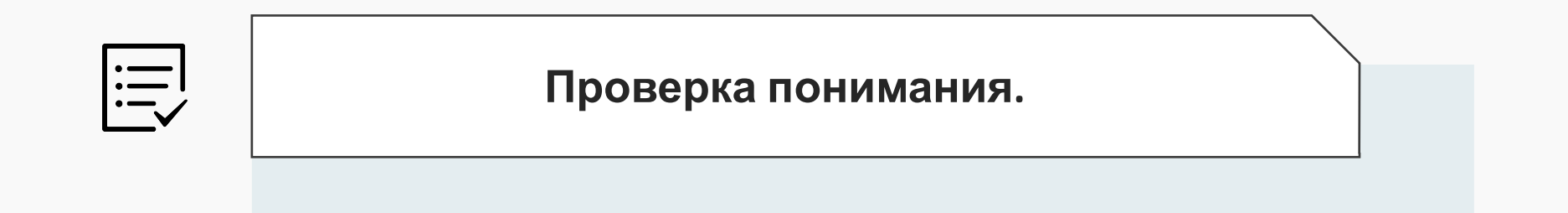

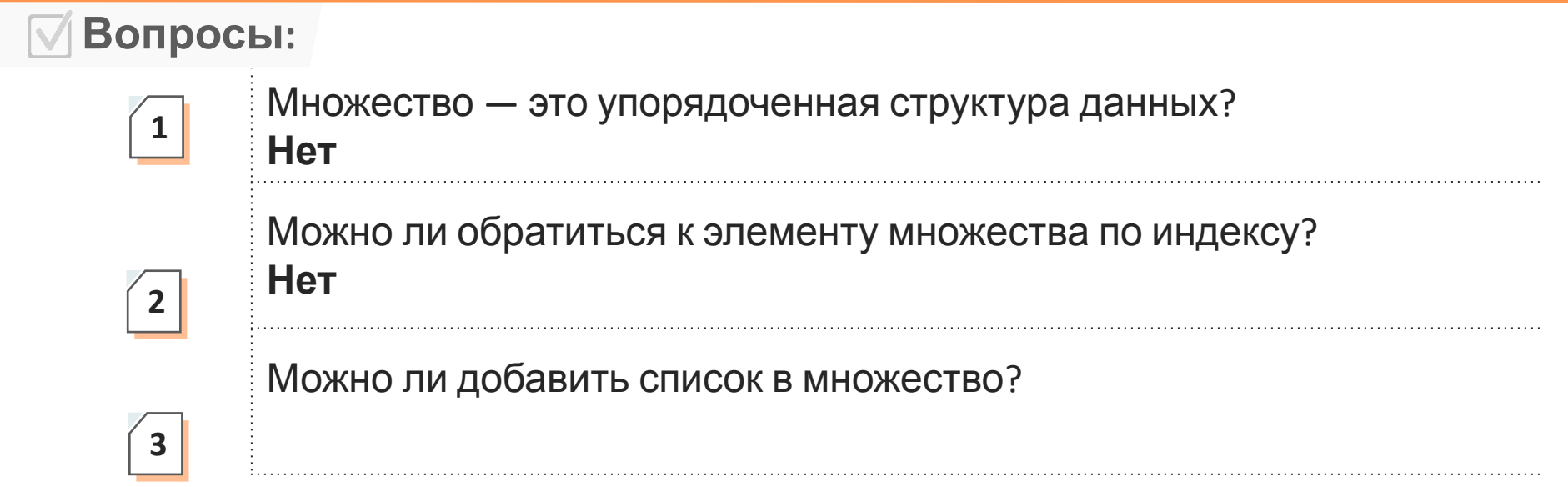

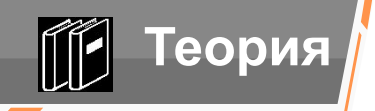

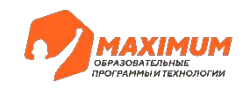

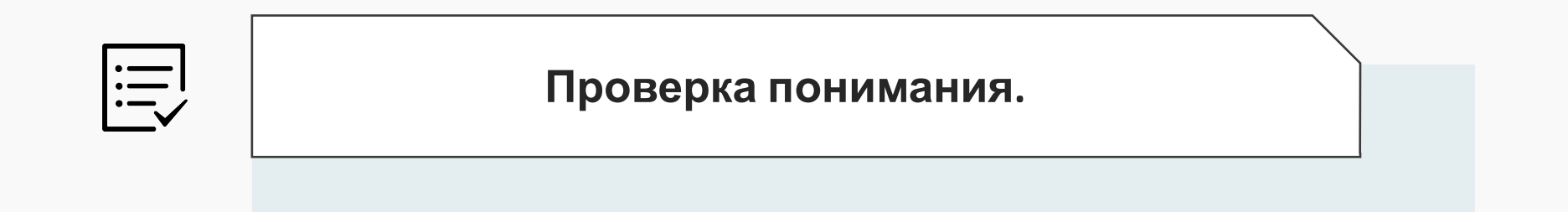

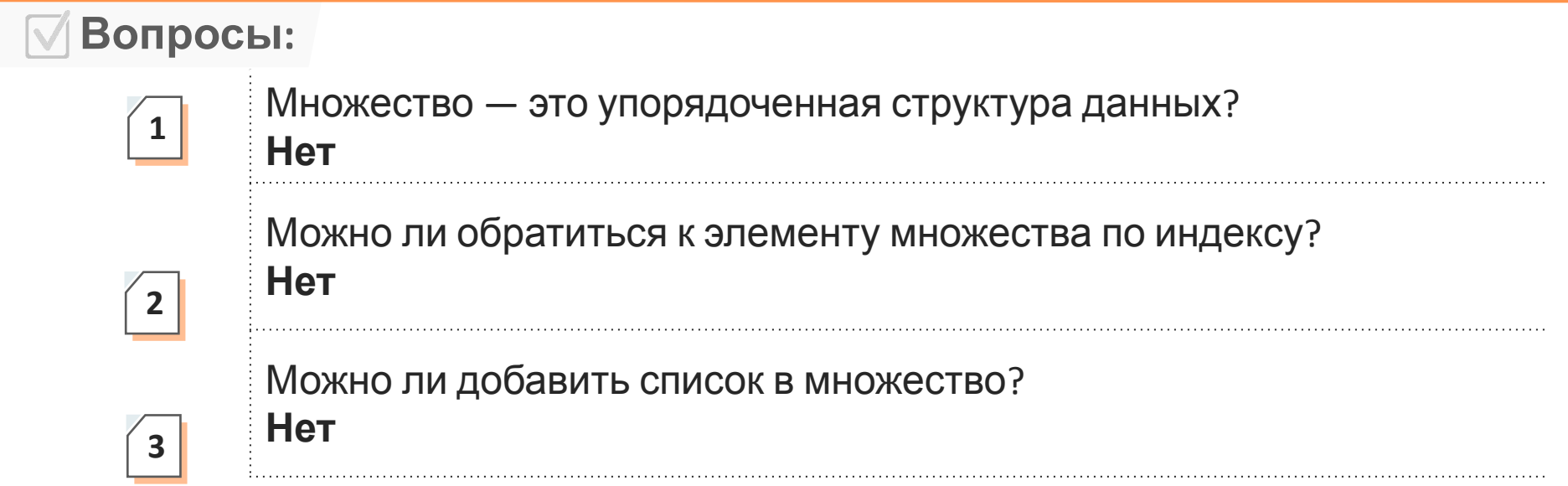

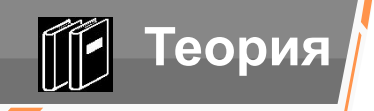

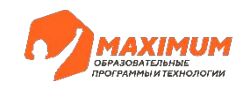

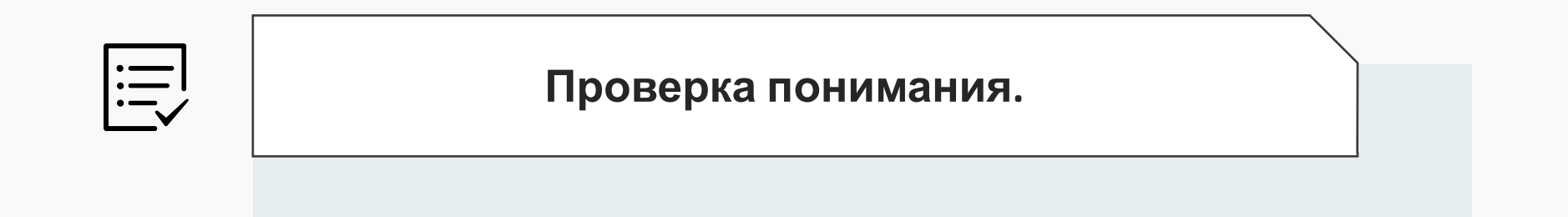

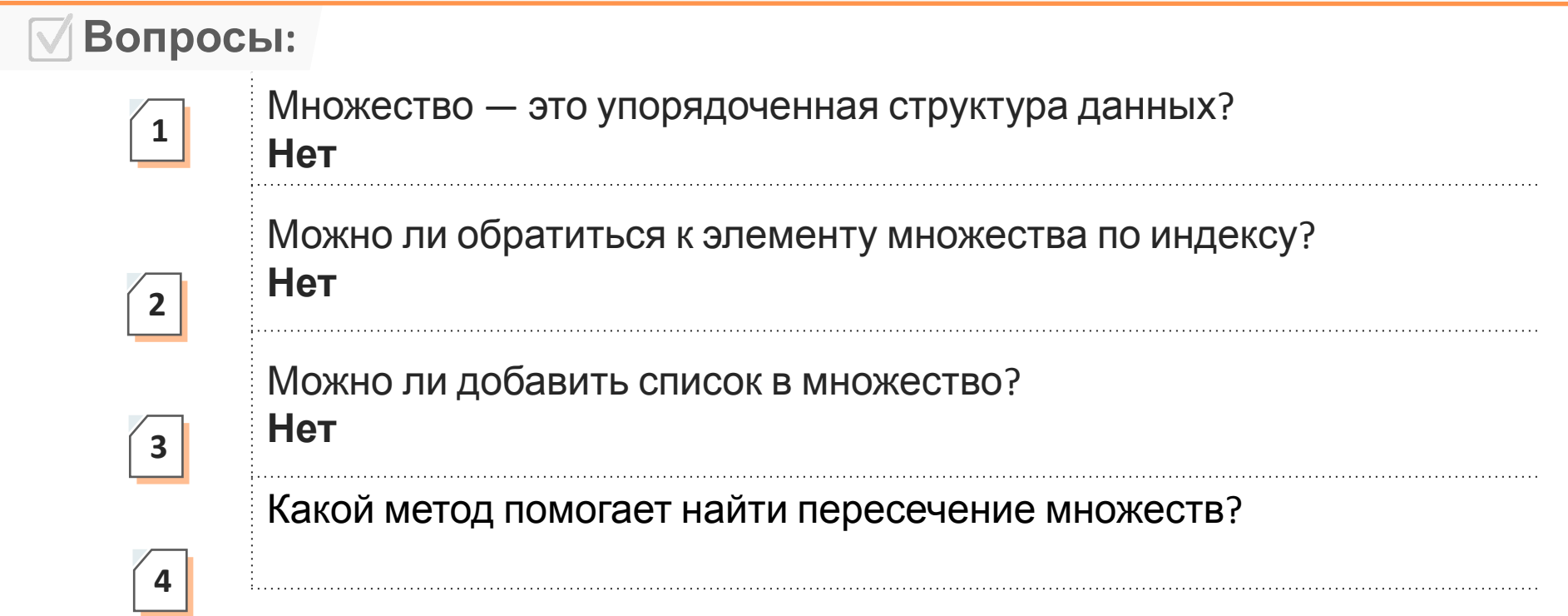

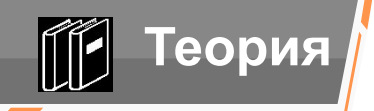

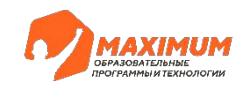

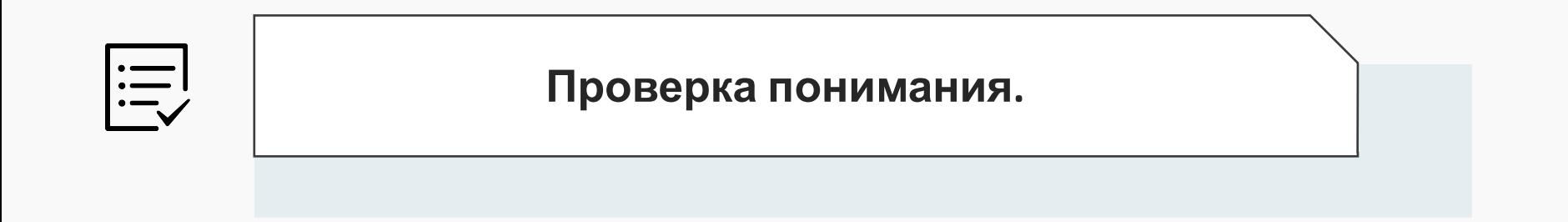

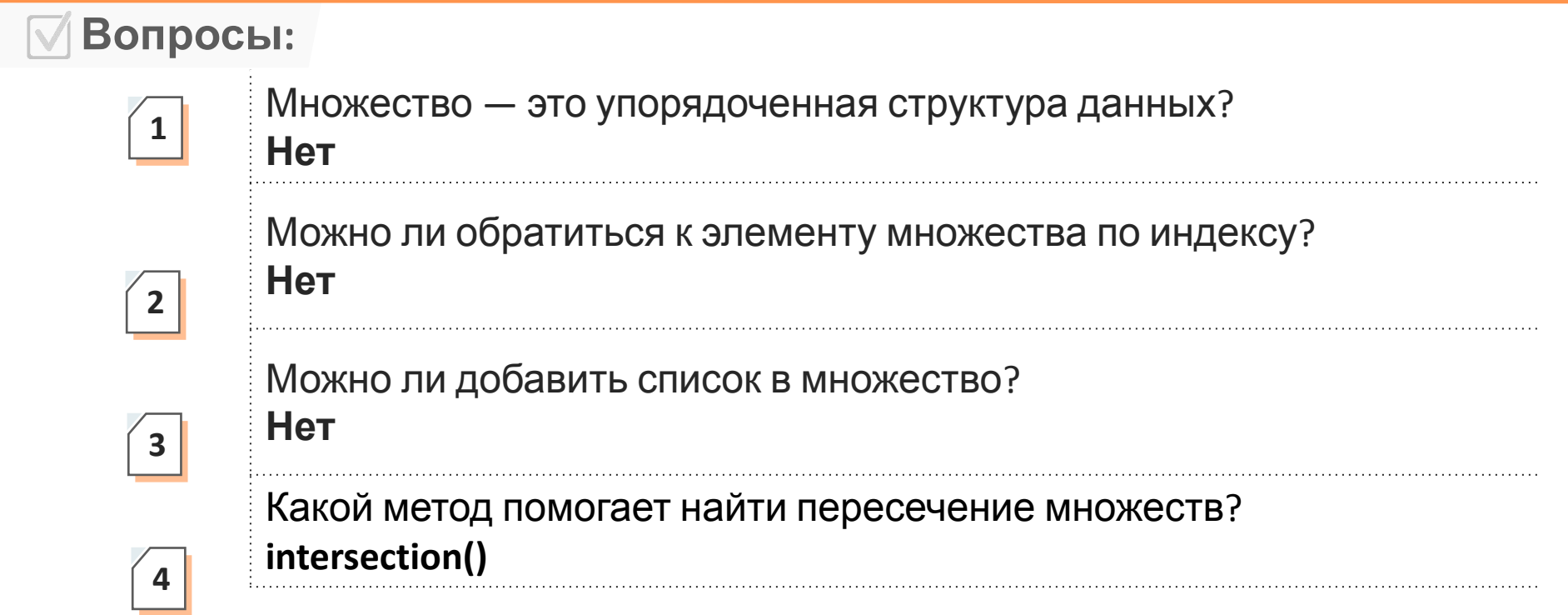

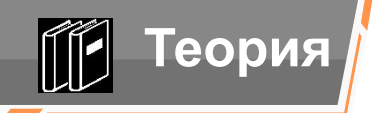

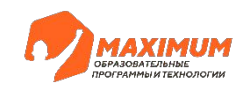

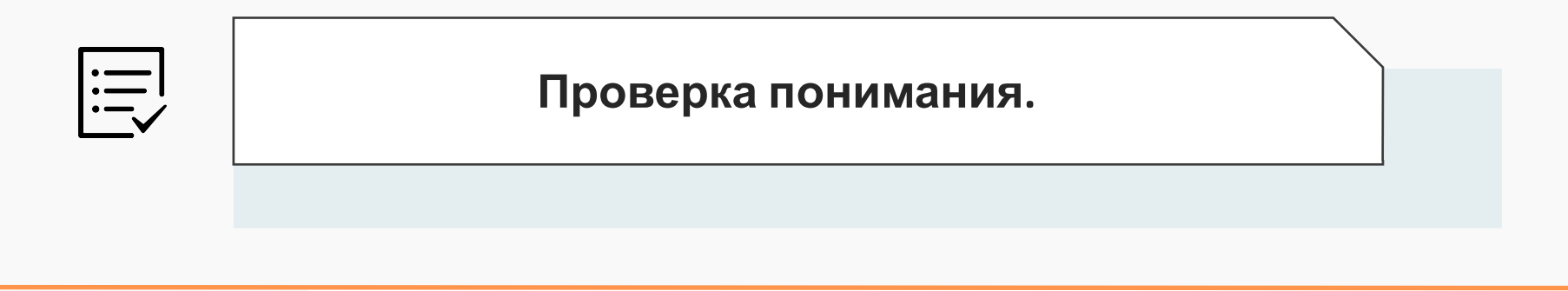

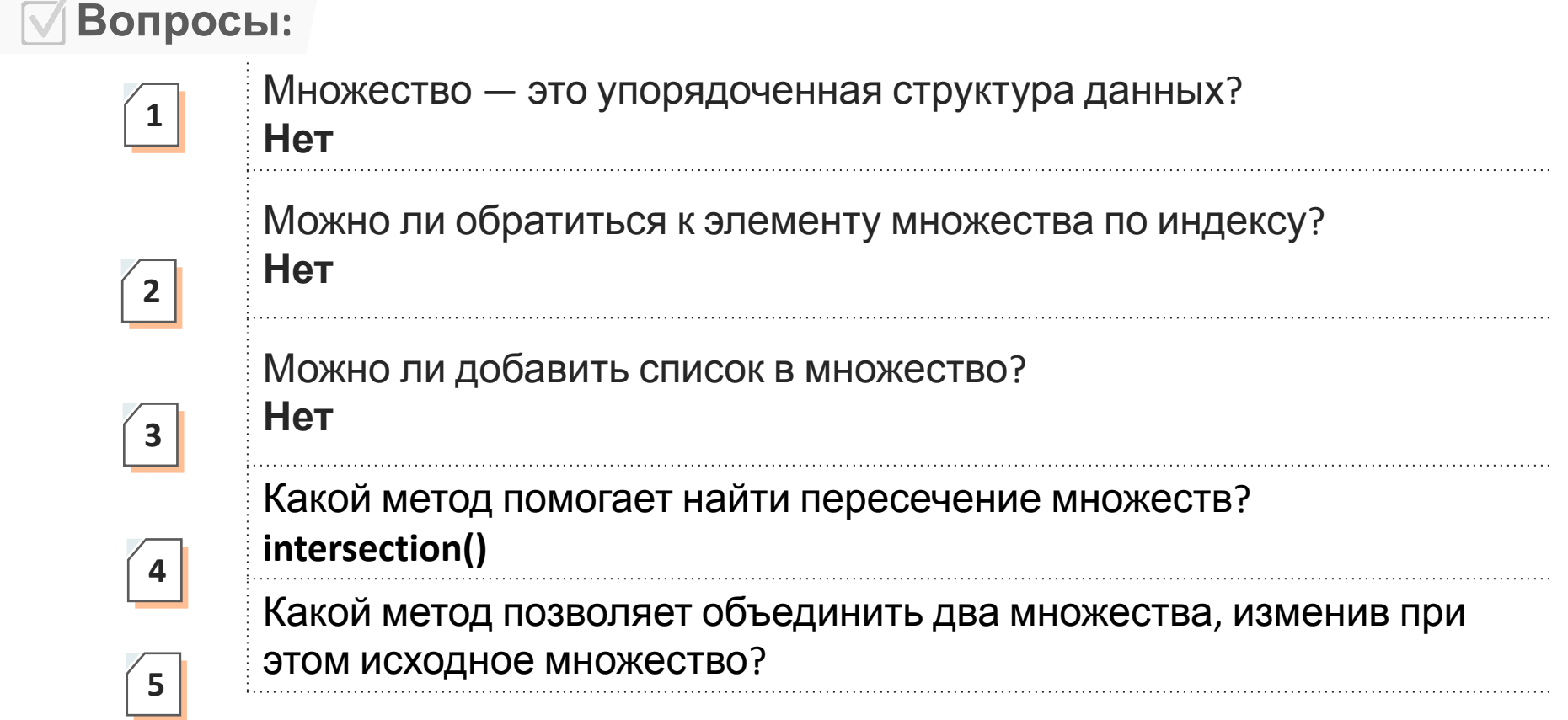

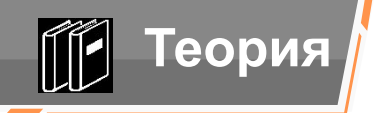

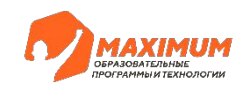

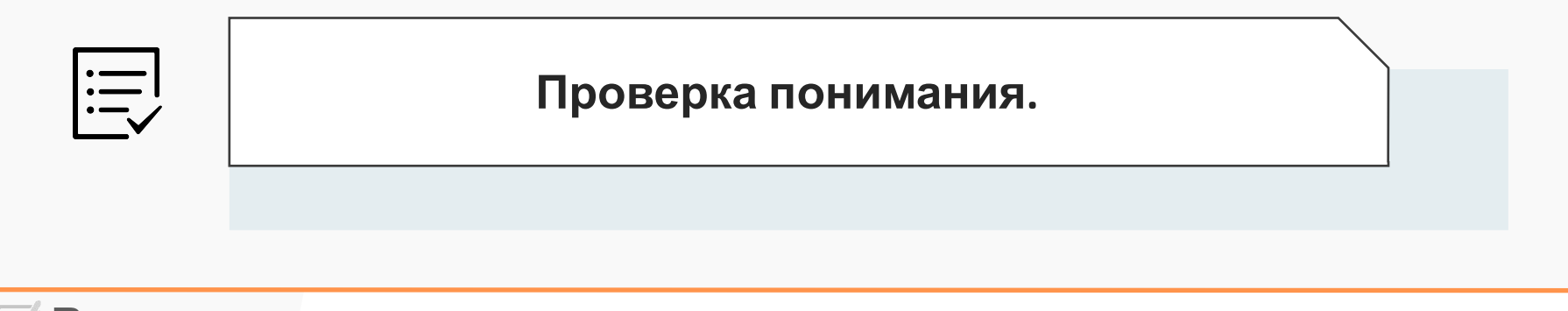

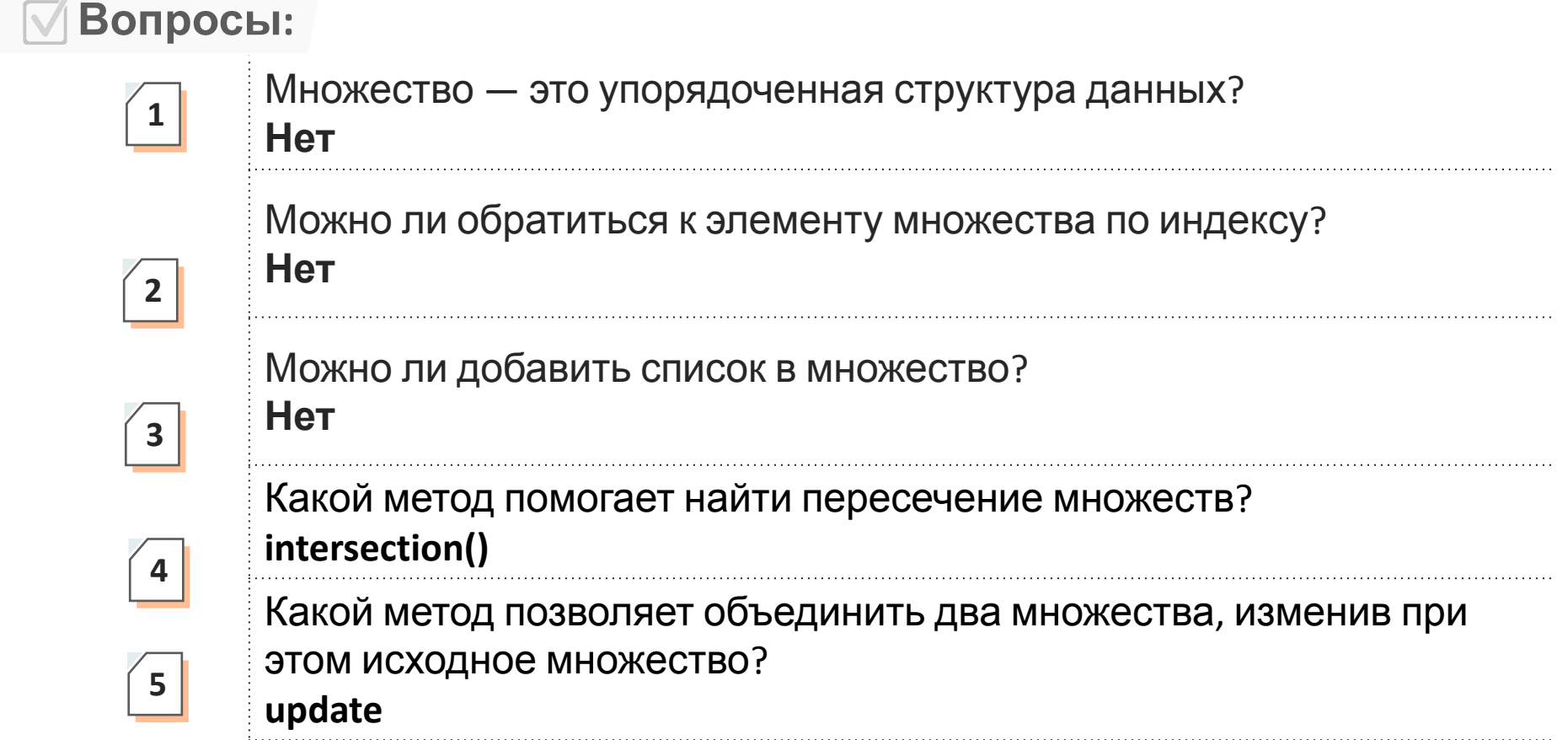

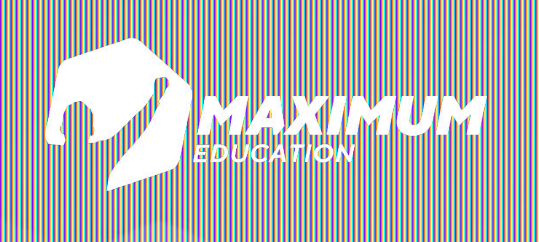

## **DS Программирование Python**

## ПАСИ СХОДСЭ ВІНИМАНИЕ